# Disseny i implementació d'una base de dades d'un sistema de gestió d'informació de jugadors de bàsquet

**Oscar Alamo Pérez Enginyeria Tècnica Informàtica de Gestió** TFC - Base de dades Consultor: Àlex Caminals Sánchez de la Campa Memòria: 12 de juny del 2013

#### **Resum**

La memòria que es presenta a continuació conte tota la documentació del disseny i implementació de la base de dades d'un sistema de gestió d'informació de jugadors de bàsquet.

El projecte pertany al TFC (Treball Fi de Carrera) de l'àrea de BD (Base de dades) relacionals que presenta el següent problema real:

L'associació mundial de jugadors de bàsquet, ha establert un marc de col·laboració amb la UOC per implementar un sistema de BD per a donar resposta a la necessitat dels jugadors de bàsquet a nivell mundial, que volen crear una nova plataforma centralitzada per tal d'unificar la informació de cadascun d'ells i permetre als equips i a les federacions disposar d'aquesta informació a l'hora d'escollir els jugadors que integraran els diferents equips.

La implementació a més d'emmagatzemar la informació ha de suportar els procediments ABM (Alta, Baixa i Modificació) dels jugadors, contractes, partits i les estadístiques dels jugadors en els partits, ha d'implementar certs procediments de consulta i cal realitzar un mòdul estadístic, a més totes les crides a consultes es deuen emmagatzemar en una taula de registre log.

En la memòria que es presenta a continuació es pot veure l'evolució del projecte des del seu inici on es defineix el pla de treball amb la seva planificació, s'analitzen els riscos necessaris i els recursos tècnics i humans, passant per les diferents etapes del projecte. Aquestes etapes són la pressa de requeriments, anàlisi, disseny, implementació, proves i documentació, totes elles es descriuen en detall en cada un dels diferents capítols que es troben al llarg de la memòria.

#### **Agraïments**

*Voldria demanar perdo a Inma la meva dona i a la meva filla Chloe de 10 mesos que son las que han patit la manca de temps durant uns quants anys en aquest "hobby estrany" que te el papa d' arribar de la feina i posar-se mes hores amb l'ordinador per fer PAC's, practiques i no poder gaudir de temps lliure molts caps de setmana.*

# Índex de continguts

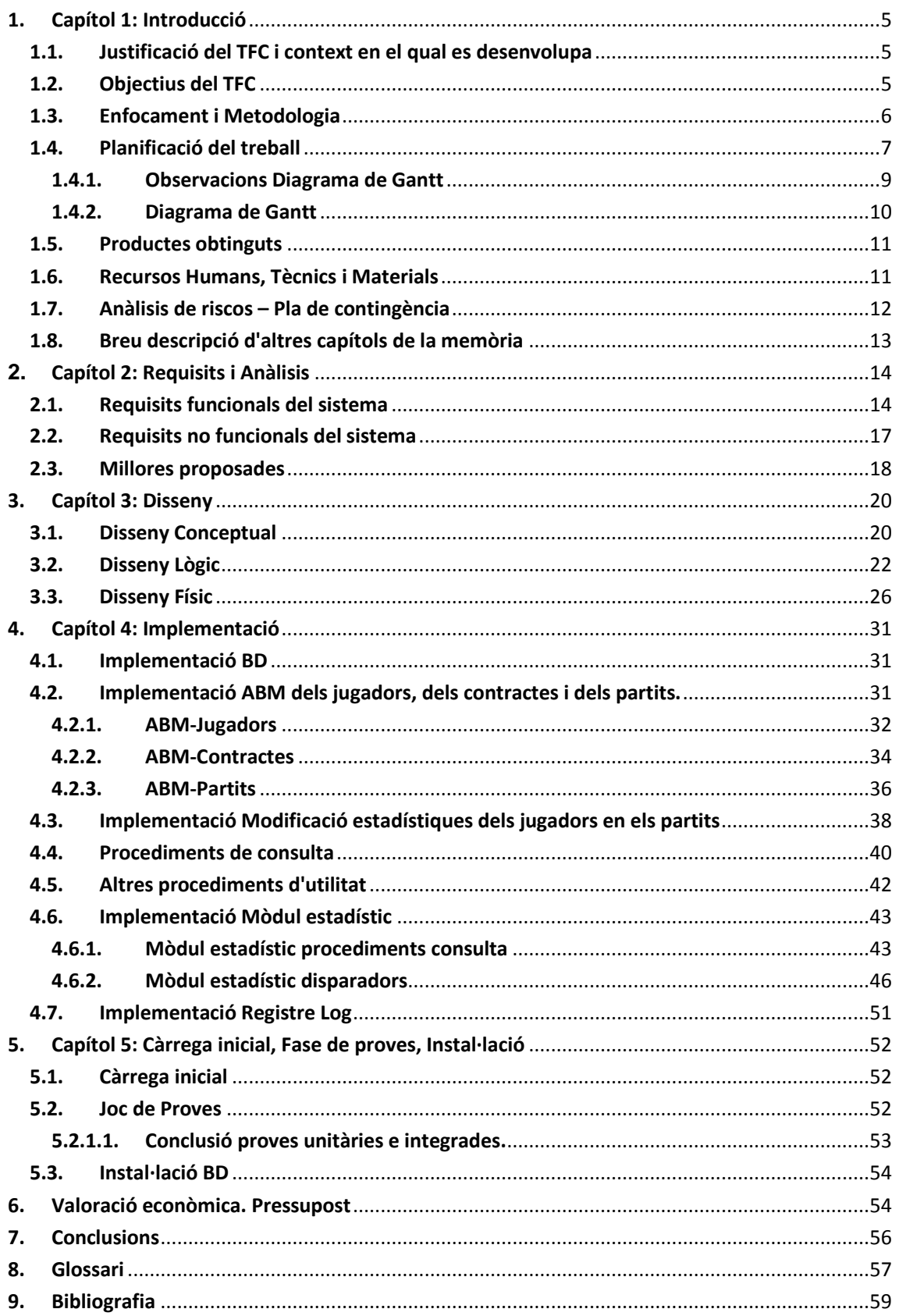

# Índex de figures

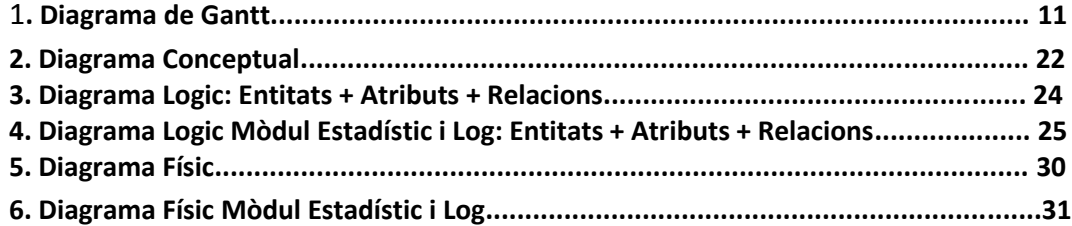

# <span id="page-5-0"></span>1. Capítol 1: Introducció

En el primer capítol de la memòria es troba la Justificació del TFC, els objectius que es persegueix, la metodologia i una part molt importat : la planificació del treball, en aquest punt es troba la dedicació per a cada tasca acompanyada de un Diagrama de Gantt per veure gràficament aquesta planificació. En el primer capítol també s'enumeren els productes que s'obtindrà al final del projecte i els recursos humans, tècnics i materials, s'avalua el anàlisis de riscos i el pla de contingència. Per tancar aquesta introducció s'enumeren la resta de capítols que formen part de la memòria.

### <span id="page-5-1"></span>1.1. Justificació del TFC i context en el qual es desenvolupa

Punt de partida i aportació del TFC:

L'encàrrec del projecte ve donat per l'establiment del nou marc de col·laboració que l'associació mundial de jugadors de basquet a realitzar amb l' UOC que es centrarà nomes en el disseny de la BD de la plataforma per a la gestió de jugadors.

El disseny de la BD ha de donar resposta a la necessitat dels jugadors de bàsquet a nivell mundial, els quals volen crear una nova plataforma centralitzada per tal d'unificar la informació de cadascun d'ells i permetre als equips i a les federacions disposar d'aquesta informació a l'hora d'escollir els jugadors que integraran els diferents equips.

El projecte final de carrera és una simulació d'un projecte tal com ens trobarem després en el mon laboral, si s'han seguit les recomanacions de matricula aquesta potser serà l' última o una de les últimes assignatures de la ETIG i per tant tanca uns estudis amb un cas pràctic on es podran posar en practica molts dels coneixements adquirits al llarg de l'enginyeria. Durant aquest projecte caldrà adoptar diferents rols: analista, dissenyador, etc.. i com la major part dels projectes, aquest projecte ha de passar per les fases de qualsevol projecte, anàlisis, disseny , implementació, fase de proves, etc...

# <span id="page-5-2"></span>1.2. Objectius del TFC

L'objectiu del TFC es realitzar un treball de síntesi de tota la carrera. S'ha de demostrar que en aquesta etapa final s'està capacitat per a de realitzar les etapes típiques d'un projecte que hem vist en altres assignatures al llarg de la carrera com son: requeriments, anàlisi, disseny, implementació, proves i documentació.

En el TFC de Base de dades es persegueixen uns objectius clars tal com es detalla al Pla Docent de l'assignatura, com són:

- Posar en pràctica els coneixements adquirits en les assignatures de Bases de dades I i Bases de dades II.
- Emprar el llenguatge PL/SQL i SQL Dinàmic.
- Ampliar coneixements utilitzant noves eines.

L'objectiu final serà el lliurament de:

- I. Treball pràctic que inclou la BD i els scripts SQL
- II. Una memòria que reculli tota la feina feta

III. Una presentació virtual que resumeixi tot el que s'ha fet.

L'objectiu del disseny i implementació de la base de dades d'un sistema de gestió d'informació de jugadors de bàsquet es permetre emmagatzemar la informació necessària per a permetre la gestió de jugadors, els seus contractes i les seves estadístiques al llarg de la seva vida esportiva.

Per a assolir aquests objectius el nostre sistema ha de ser capaç de suportar:

- Les dades bàsiques d'un jugador
- Les dades associades a un jugador com son el seu representant i les baixes del jugador
- **Les dades dels equips de basquet**
- Els contractes del jugadors
- Els partits i les seves estadístiques
- L' associació entre els partits, els arbitres i els jugadors que hi participen
- **Les competicions a on es realitzen.**

A mes cal realitzar:

- Els procediments ABM dels jugadors, contractes i partits.
- Implementar i descriure els procediments per a emmagatzemar les estadístiques i els procediments de consulta.

El mòdul estadístic te que utilitzar els procediments de consulta, aquests procediments tenen que donar respostes immediates i estar actualitzar amb la darrera informació de la BD.

# <span id="page-6-0"></span>1.3. Enfocament i Metodologia

Per la realització d'aquest projecte s'ha decidit emprar la metodologia en cascada, l'elecció ve motivada per diferents raons:

- i. La mida del projecte ja que te una càrrega de feina reduïda i el temps per a realitzar-lo no es crític.
- ii. Els recursos humans per a desenvolupar-lo (on nomes intervé una persona)
- iii. La bona documentació aportada pell client que ha detallat extensament els requisits i a clarificat l'abast del projecte.
- iv. El requeriment per part del client, que ha sol·licitat documentació parcial i una entrega final que acompanyi l'anàlisi, el disseny i la implementació.

A més d'aquestes raons s'han tingut en compte els principals desavantatges que normalment presenten els projectes amb aquesta metodologia. Molts projectes no segueixen una seqüència lineal i això pot donar lloc a una mala implementació del model, però en el cas que ens ocupa els requeriments estan molt definits, nomes tenim un interlocutor com a client i únicament cal una implementació de la base de dades. Un altre desavantatge d'aquest model és que qualsevol errada en el disseny detectat en les etapes de proves, condueix a fer un nou disseny i fer una nova programació del codi afectat, per tant augmentaran els costos del desenvolupament, però la modificació del disseny només afecta a la base de dades, no s'està desenvolupant la segona fase del projecte i per tant la modificació arribat el cas, no suposa un gran contratemps.

Aquesta metodologia clàssica és una de les més utilitzades, si ve es podia haver optat per altres metodologies, que segurament haguessin tinguts uns resultats molt semblants a la metodologia en cascada.

**Etapes** i. Anàlisis ii. Disseny iii. Desenvolupament iv. Proves v. Integració vi. Manteniment

En un cicle de vida en cascada es troben diferents etapes que s'enumeren a continuació i que estan íntimament relacionades amb les fites del nostre projecte.

### <span id="page-7-0"></span>1.4. Planificació del treball

El projecte esta dividit en 5 fites importats que cal complir amb el client. En aquest cas el consultor Àlex Caminals fa el rol de client i serà l' encarregat d' aclarir els dubtes que tinguem al llarg del projecte, com faria qualsevol client en el mont real.

Com el projecte intenta simular un cas real, el client demana varies fites durant el semestre, d'aquesta manera pot comprovar que el seu projecte marxa en el temps previst i s'estan assolim els objectius.

Las 5 fites es mostren en la següent taula, aquestes coincideixen amb les dates clau del pla Docent del TFC – Base de dades relacionals.

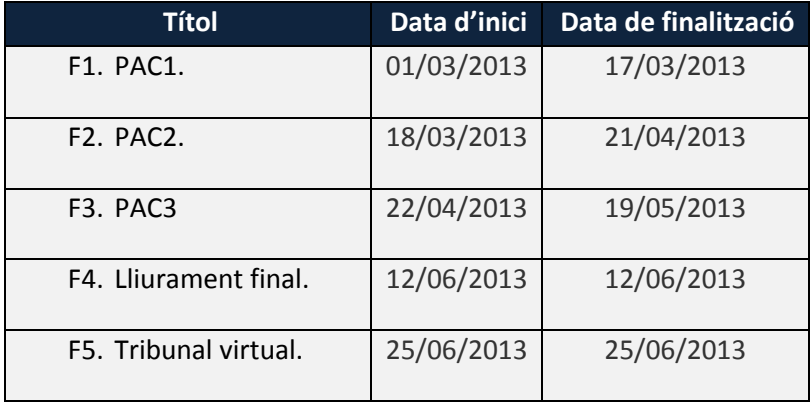

 *Taula fites (dates clau)*

A continuació es mostra una relació mes detallada de les fites a complir amb les dates estimades per finalitzar cadascuna, així como els recursos i hores necessàries per realitzar-les.

Les tasques s'han dividit en 4 blocs fent coincidir amb les PAC's i el lliurament final.

#### **PAC1- Pla de treball (30 hores)**

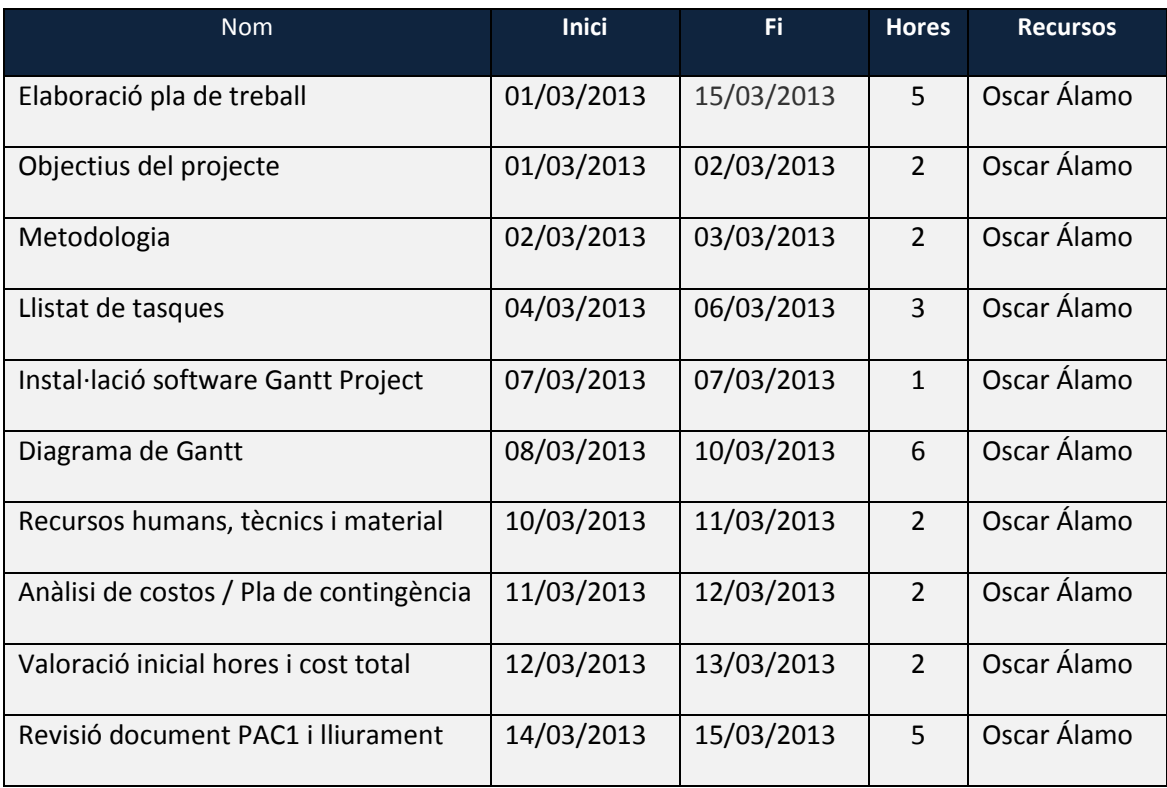

#### **PAC2- Requisits, Anàlisi i disseny (60 hores)**

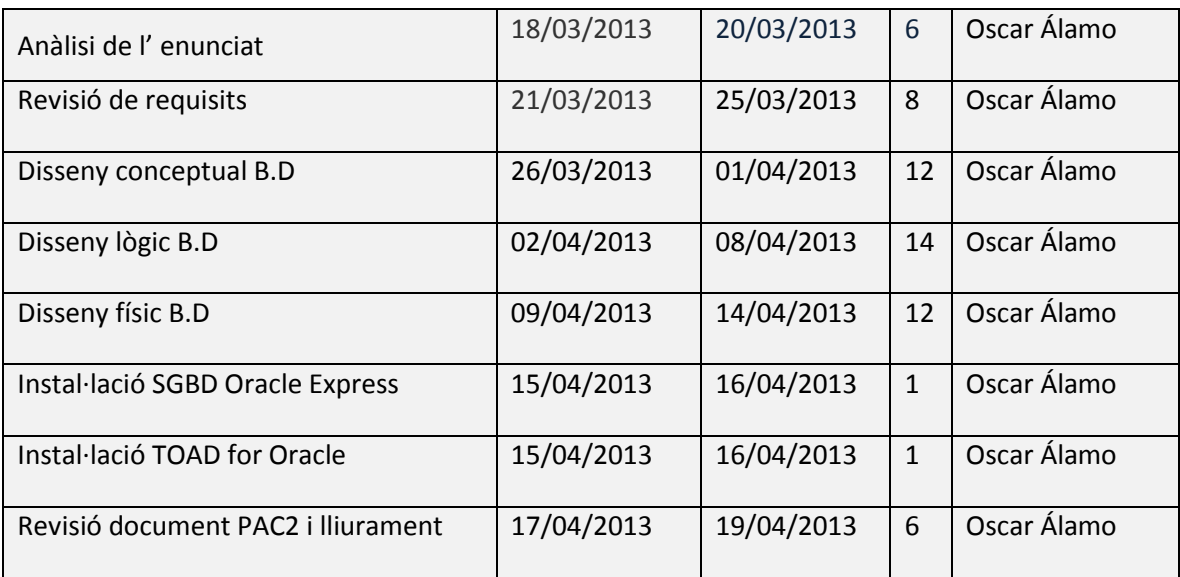

#### **PAC3- Implementació i Proves (80 hores)**

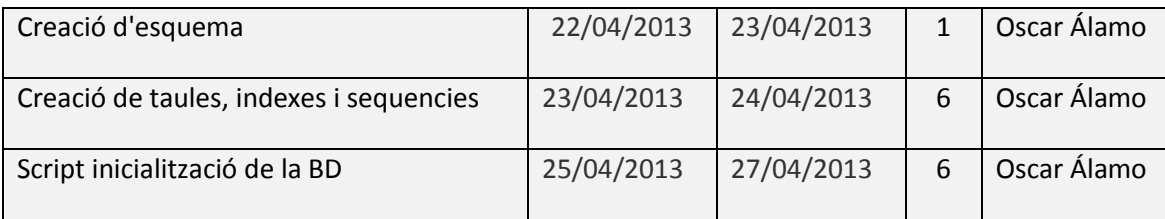

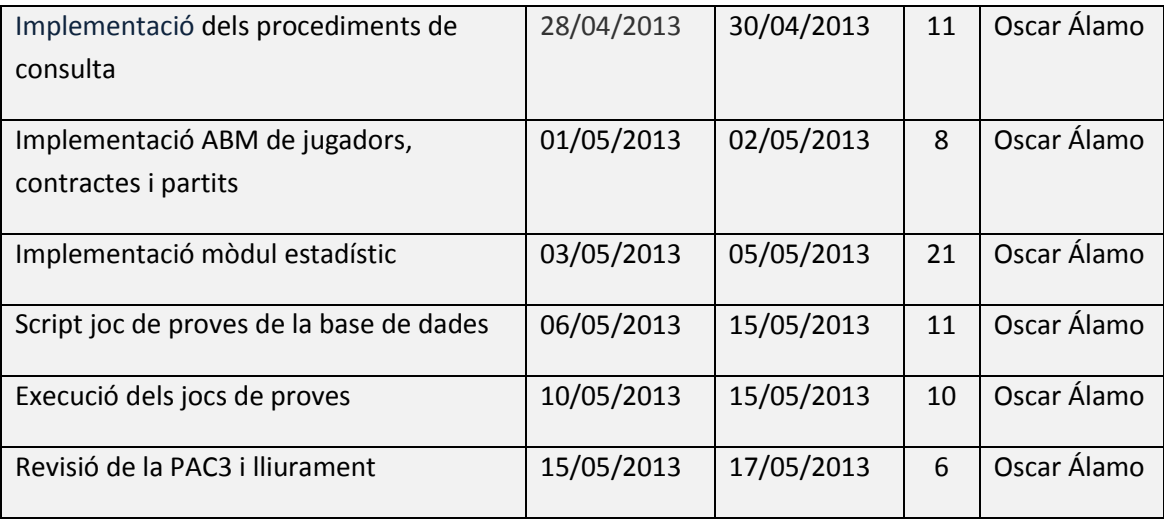

#### **Lliurament final - Documentació (50 hores)**

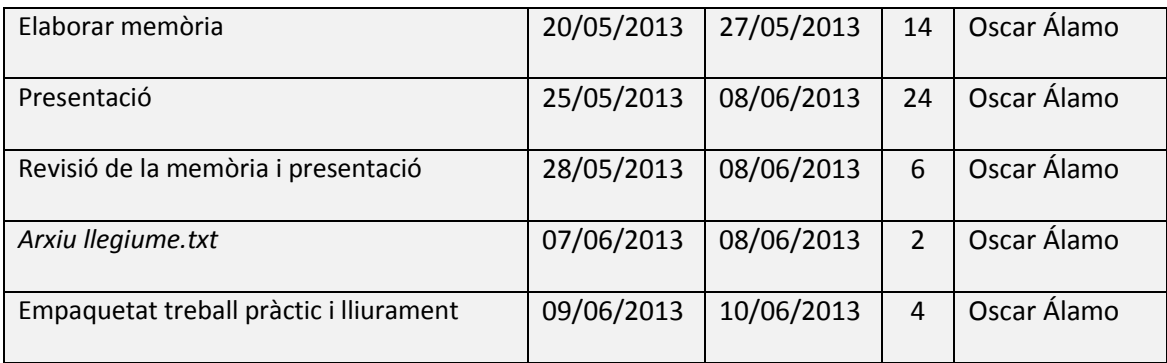

#### 1.4.1. Observacions Diagrama de Gantt

<span id="page-9-0"></span>Per la confecció de les tasques a desenvolupar durant el projecte, les seves dates d'inici i finalització, s'han tingut en compte diversos factors per a poder cobrir amb garanties les entregues parcials i finals del projecte.

- I. Es disposa de 104 dies per a la realització del projecte
- II. L'horari laboral s'ha establert de dilluns a divendres de 14 a 16 hores i de 18:30 a 24.
- III. El dissabte i diumenge no es considera com a dia festiu, la jornada laboral en aquest cas avarca de 9:00 a 23:00. Si s'ha produït un endarreriment en els dies anteriors (dilluns a divendres) es pot incrementar la carrega de treball, per a complir amb el pla de treball previst.
- IV. No s'ha marcat cap dia festiu. Els dies 29-30-31 de Març i 1 de Abril són setmana santa però es consideren dies de feina per a desenvolupar el projecte. Com l'anterior cas si s'ha produït un endarreriment o be si es disposa de temps s'avançarà feina en el projecte.

# 1.4.2. Diagrama de Gantt

<span id="page-10-0"></span>Es presenta el diagrama de Gantt per a mostrar gràficament la planificació del projecte

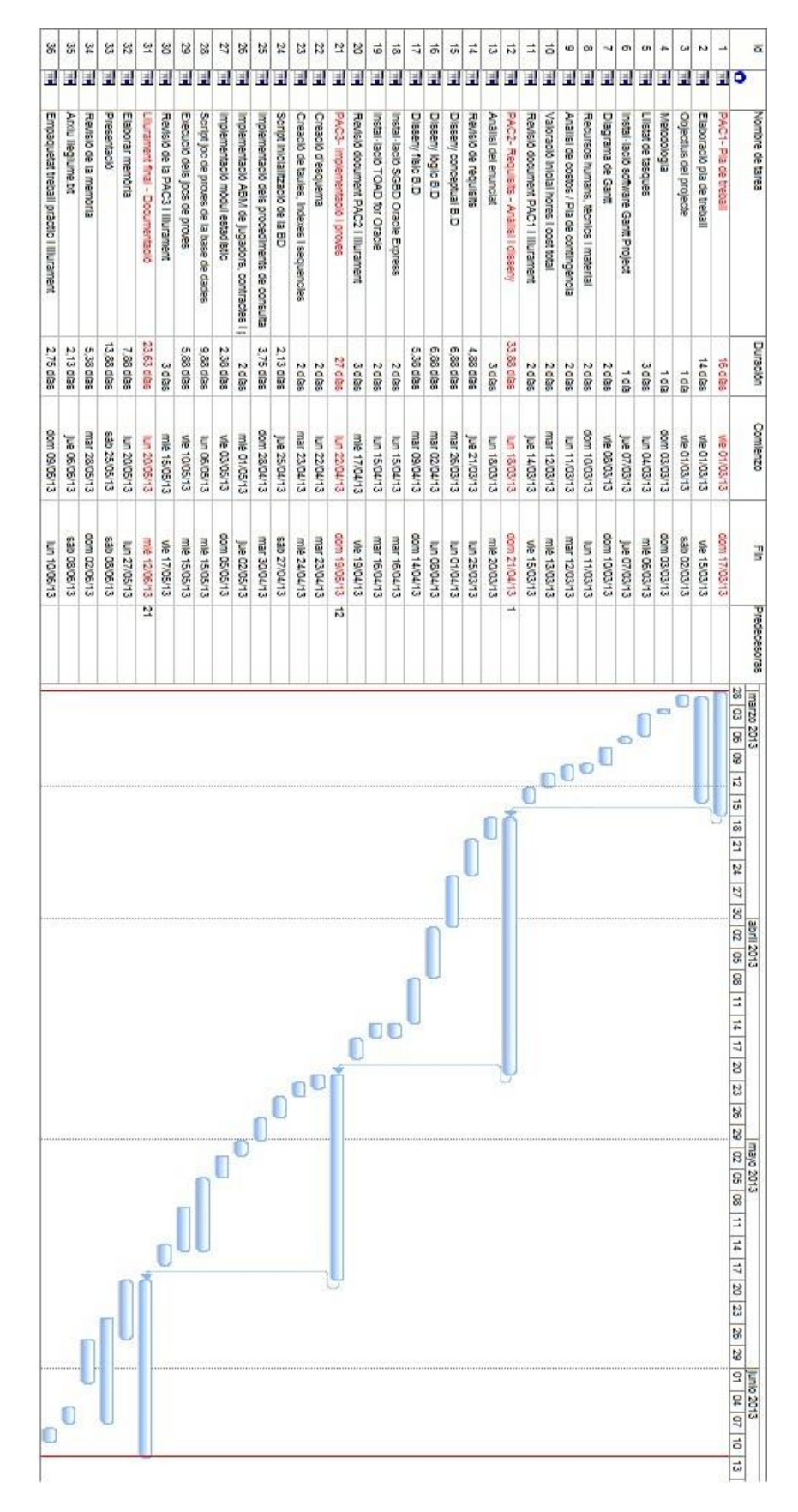

### <span id="page-11-0"></span>1.5. Productes obtinguts

Durant el projecte es lliuraran 3 documents per que el client (consultor) pugui comprovar la correcta marxa del seu projecte, finalment es procedeix a un lliurament final.

Entregues Parcials:

- o **PAC 1** (Pla de Treball): On s'inclou els objectius, metodologia, tasques i la seva temporalització, acompanyades d'un diagrama de Gantt, les fites, anàlisis de riscos, pla de contingència i material necessari
- o **PAC 2** (Anàlisi i Disseny)
- o **PAC 3** (Implementació)

Lliurament final:

- o **Memòria**: Que recull tota la feina realitzada en les PAC1, PAC2 i PAC3, amb un màxim de 60 planes.
- o **Presentació**: Que resumeix tota la feina realitzada amb un màxim de 20 diapositives orientades a fer una presentació virtual.
- o **Treball pràctic**: que inclou les fonts del producte desenvolupat, amb els script de la BD (creació de schema, taules, triggers, procediments per al mòdul estadístic, procediments per les altes / baixes i modificacions del jugadors, contractes, partits i estadístiques de jugadors en els partits que hi juguin) per a complir amb els requisits de l'aplicació i els jocs de proves per realitzar el testeig del sistema. Aquest treball pràctic anirà acompanyat d'un fitxer lleguime.txt on s'explicarà com instal·lar-ho i utilizar-ho.

#### <span id="page-11-1"></span>1.6. Recursos Humans, Tècnics i Materials

A continuació es detallen els recursos humans, tècnics i materials emprats en la realització del projecte.

#### **Recursos Humans**

Només es disposa d'una persona per a desenvolupar tot el projecte. Durant tot el cicle de vida del projecte cal que desenvolupi diferents rols: cap de projecte, administrador de la base de dades, analista de la base de dades i finalment desenvolupador de la base de dades. En altres projectes gestionats en el mont real podrien ser diferents persones, o com és el cas una que aglutina totes les funcions, aquests rols realitzaran les següents tasques:

Cap de projecte: encarregat de la planificació del projecte, realitzar les comunicacions amb el client i coordinar la resta de l' equip.

Administrador de la base de dades: encarregat de l'administració de la base de dades, creant schema, taules, primary keys, sequence, foregin keys.

Analista de Base de dades: realitzarà el disseny conceptual i lògic per a resoldre els requisits de l'aplicació.

Desenvolupador de la base de dades: que realitzarà els procediments i funcions per portar a terme les altes, baixes, modificacions i el mòdul estadístic.

#### **Recursos tècnics i materials**

SGBD: Oracle Database 11g Express Edition x32. Programari:

- Aplicació desenvolupant de SQL i administració de la base de dades: Toad for Oracle 11.6, molt mes avançada que la proposada pel client Sql Developer.
- Diagrames de Gantt: Microsoft Project 2007.
- Eines ofimàtiques: Office 2013 i PowerPoint 2013
- Dropbox 1.6.17: Permet guardar copies del projecte i fer-lo servir com a repositori, útil en el projecte actual on només hi ha un recurs per a tot el projecte i no recomanat per altres tipus de projectes on intervenen més d'una persona.
- Teamviewer 7: per a realitzar control remot dels dos maquinaris.
- Magic Draw 17: com a eina UML per elaborar el model conceptual.

Maquinari:

- Equip a casa: Portàtil HP Dv7 6b12 i7. Windows 8. 6gb RAM
- Equip al treball: Workstation HP. Windows 7. Xeon W3520@2,67Gh. 6 Gb RAM.

### <span id="page-12-0"></span>1.7. Anàlisis de riscos – Pla de contingència

A continuació s'han especificat els riscos previstos que poden afectar al projecte fent que no es compleixin les expectatives depositades del client cap a nosaltres, aquest ve acompanyat del pla de contingència i les possibles actuacions per mitigar els problemes.

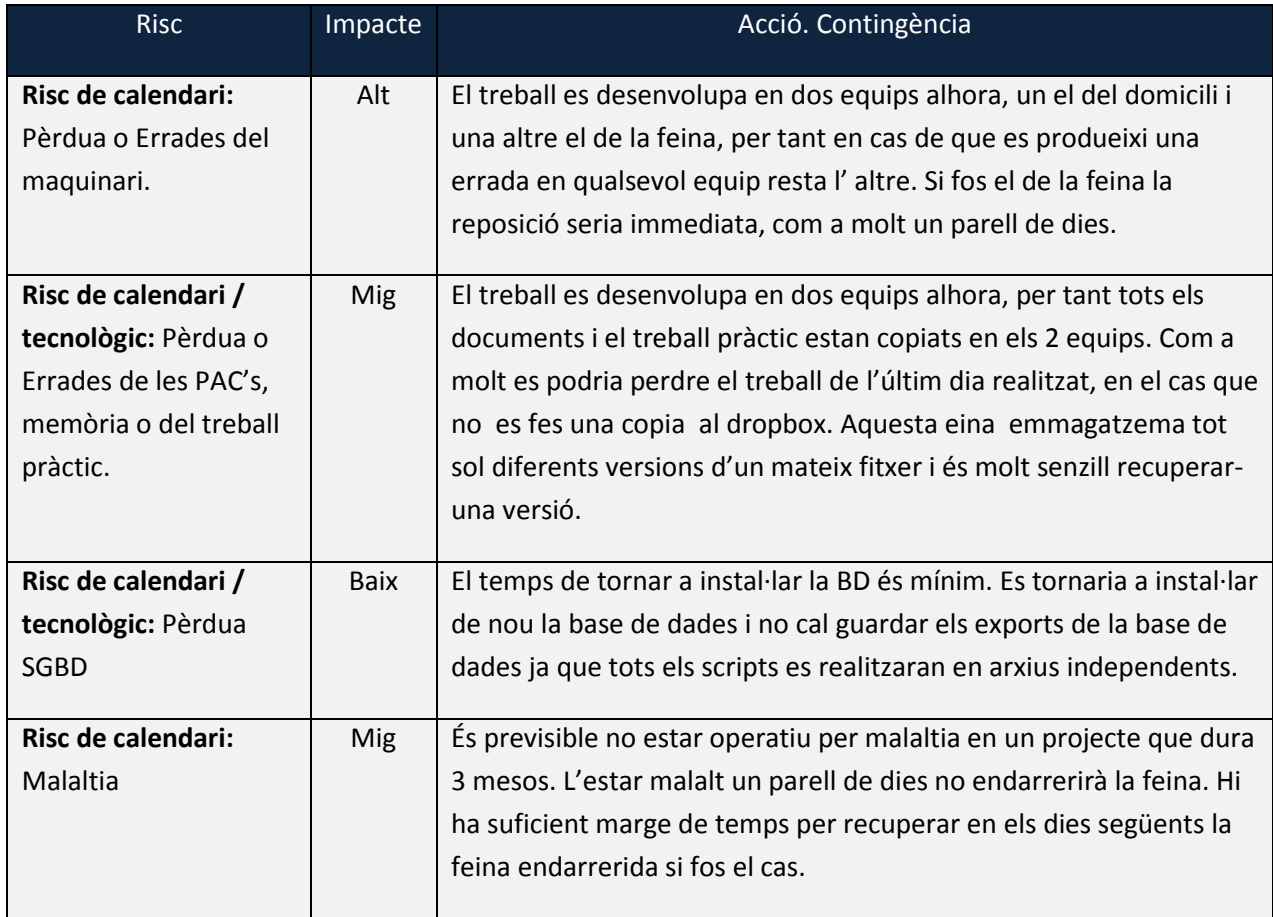

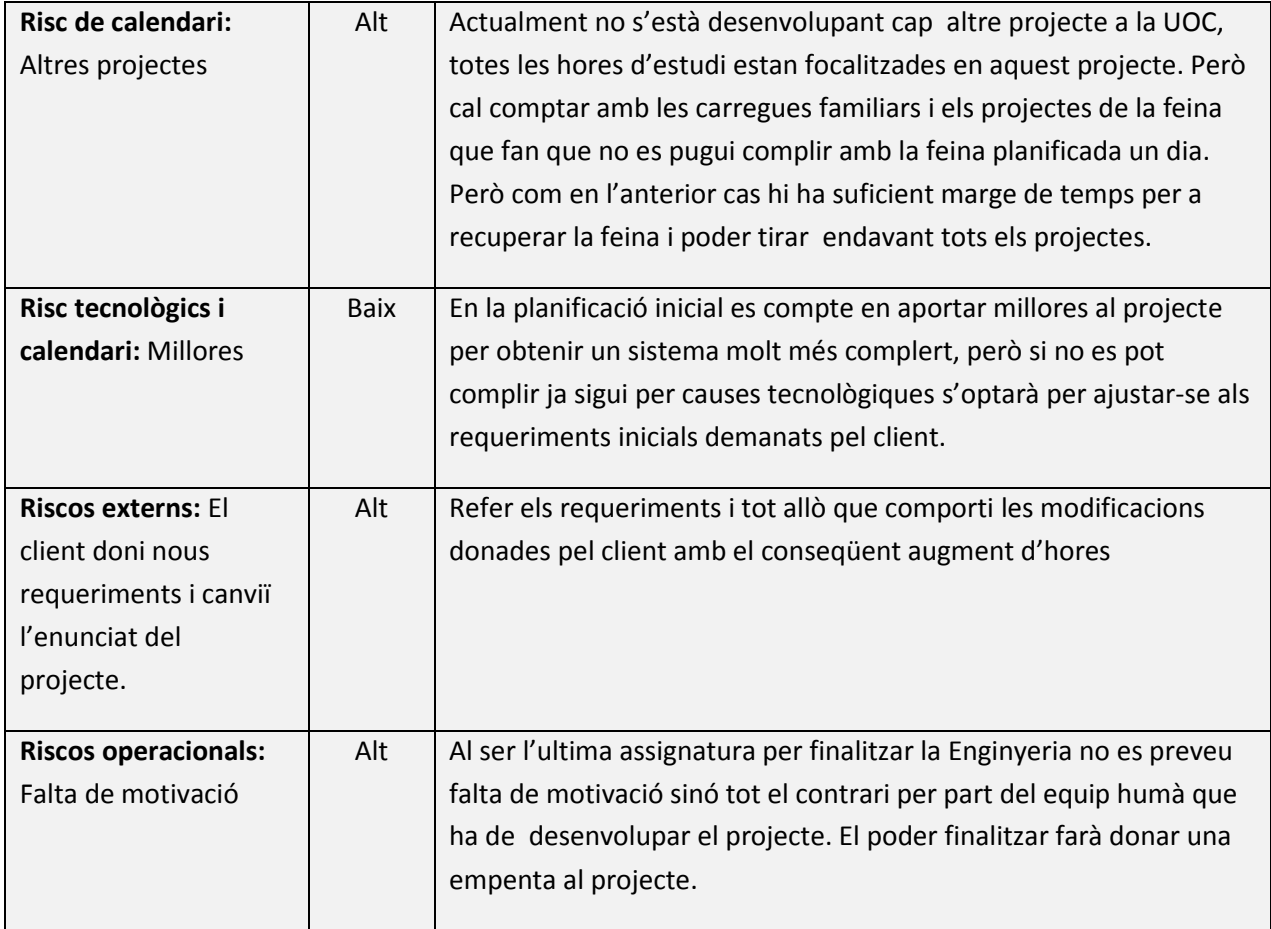

Nota: No s'ha contemplat els risc de cost ja que la valoració inicial del cost total del projecte es merament informativa i no esta previst que succeeixi cap increment en el projecte al tractar-se de una dada no real.

# <span id="page-13-0"></span>1.8. Breu descripció d'altres capítols de la memòria

**Capítol 2.-Anàlisi de requisits:** és defineixen l 'anàlisis de requisits que ha facilitat el client, tant els funcionals com els no funcionals.

**Capítol 3.-Disseny:** A partir de l'anàlisi de requisits en el següent capítol de la memòria es descriu com s'obté la estructura de la informació que ajudarà a definir el model de BD. En el capítol es pot veure el pas del disseny conceptual al disseny lògic i finalment el pas al disseny físic.

**Capítol 4.-Implementació:** s'implementa cada una de les funcionalitats que requereix el sistema, es troba la implementació de la BD, els procediments ABM de les taules jugadors, contractes i partits, els procediments de consulta que ha requerit el client i el mòdul estadístic

**Capítol 5.-Proves:** en l'últim capítol es realitzen una sèrie de proves per a comprovar el correcte funcionament del sistema, es verifiquen que les estructures de dades siguin les correctes i tota la relació entre elles. Es realitzen proves concretes de els procediments ABM, els procediments de consulta i les consultes i disparadors del mòdul estadístic.

# <span id="page-14-0"></span>**2.** Capítol 2: Requisits i Anàlisis

A nivell general la BD (Base de dades) ha de guardar tota la informació necessària per a permetre la gestió de jugadors, els seus contractes i les seves estadístiques al llarg de la seva vida esportiva.

El sistema a dissenyar ha de permetre emmagatzemar la informació anterior i també generar les consultes més habituals que es realitzaran. Addicionalment a aquest funcionament, la BD s'haurà d'encarregar de pre-calcular i emmagatzemar diversa informació estadística, tal i com es detalla més endavant en els requisits del mòdul estadístic. En aquest capítol es descriuen els requisits funcionals, els no funcionals i les millores proposades.

### <span id="page-14-1"></span>**2.1. Requisits funcionals del sistema**

Els diferents requisits funcionals que descriuen **que ha de fer** el sistema de gestió d'informació de jugadors de bàsquet, es llisten continuació. Tots els requisits els ha facilitat el client en l'enunciat del TFC i posteriorment aquests requeriments s'han anat concretant a partir de les preguntes realitzades al consultor (client) que han derivat en una definició mes acurada dels requeriments o be han generat nous requeriments.

[RF1] Emmagatzemar dades associades a un jugador, incloent-hi com a mínim:

- Identificador del jugador
- Nacionalitat
- Federació (país)
- Número de federat: Pot contenir números i lletres.
- Noms i cognoms
- Data de naixement
- Alçada
- Pes

- Posició on juga habitualment (1:base, 2:escorta, 3:aler, 4:alerpivot, 5:pivot). Un jugador de basket només pot jugar en una posició.

- Dades del representant del jugador
- Dades dels contractes amb els diferents clubs als quals ha estat lligat (incloent-hi l'actual)
- URL opcional a la pàgina web personal del jugador
- URL opcional que enllaci a un vídeo de promoció del jugador
- Indicador d'activitat del jugador (actiu, retirat)
- Estat del jugador (alta, baixa)
- Sub-estat del jugador (baixa mèdica, baixa per motius personals). No es permet

emmagatzemar el sub-estat en cas de que el Estat del jugador sigui d'alta.

- Diagnòstic actual en cas de baixa mèdica. No es permet emmagatzemar diagnòstics si el subestat no es baixa mèdica.

- Data de disponibilitat estimada del jugador en cas de baixa.

[RF2] Emmagatzemar dades sobre els equips de bàsquet:

- Nom de l'equip
- Nom del representant legal
- Municipi
- País
- Adreça de les oficines centrals
- Telèfon

- URL a la pàgina web

- Indicador de si és un club o una societat (anònima, limitada, etc.)
- Número de socis si és un club
- Equip tècnic (primer entrenador, entrenador ajudant, etc.)

[R3] Emmagatzemar dades dels contractes dels jugadors de bàsquet amb els seus equips:

- Data de signatura del contracte

- Jugador

- Equip comprador

- Equip venedor

- Durada del contracte (Data d'inici i fi del contracte). La data de fi del contracte es la data estimada, en cas de que el jugador canvií d'equip abans de la data final, es modificarà la data final del contracte.

- Salari brut anual
- Compensació econòmica a l'equip venedor. En euros.

- Valor econòmic de l'operació, definida com a compensació econòmica a l'equip venedor més el salari brut.

La durada dels contractes son múltiples d'un any. L'inici d'una temporada es de l' 1 de juliol i el final el 30 de juny

[R4] Emmagatzemar les estadístiques dels partits per cada jugador. Les dades a guardar són:

- Minuts jugats
- Punts (PT)
- Llançaments lliures intentats (T1I) i encistellats (T1E)
- Llançaments de dos punts intentats (T2I) i encistellats (T2E)
- Llançaments de tres punts intentats (T3E) i encistellats (T3E)
- Rebots defensius (RD) i ofensius (RO)
- Assistències (AS)
- Taps a favor (TF) i en contra (TC)
- Pilotes recuperades (PR)
- Pilotes perdudes (PP)
- Faltes comeses (FC) i rebudes (FR)

- Valoració del jugador. La valoració es calcula segons la fórmula

V = PT + T1E + T2E + T3E + RD + RO + AS + TF + PR + FR - T1I - T2I - T3I - TC - PP - FC - Valoració del jugador ponderada. Es calcula aplicant un factor (*p*) que es multiplica a la valoració del partit. VP = V \* *p*

[R5] Emmagatzemar informació sobre les competicions de bàsquet:

- Nom de la competició
- Àmbit (nacional, continental)
- Gènere (masculí o femení)
- Modalitat (normal o cadira de rodes)
- País o Continent.

- Nombre d'àrbitres (a més a més de l'àrbitre principal, en competicions nacionals hi haurà dos auxiliars, i en continentals tres)

- Categoria (per exemple, ACB seria la primera, LEB Or la segona, Euroleague la primera, Eurocup la segona, etc.)

- Temporada (2012-2013) o any de la competició (2012, per uns Jocs Olímpics, Eurobasket, Mundial, etc.)

- Factor *p* de ponderació d'estadístiques. El factor *p* està associat a cada competició. Per exemple, a la lliga ACB espanyola (primera divisió), el factor *p* pot ser de 10, mentre que a la lliga LEB Or espanyola (segona divisió), el factor pot ser 8.

[R6] Emmagatzemar informació sobre els partits de bàsquet disputats:

- Data i hora d'inici
- Lloc (municipi, pavelló)
- Equip local i visitant
- Competició
- Dades del àrbitres (un de principal i dos o tres auxiliars, segons la competició)
- Jugadors d'ambdós equips convocats (12 per equip)

[R7.1] Implementació i descripció de procediments d'ABM (Alta + Baixa + Modificació) de les següents taules:

- Jugadors

- Contractes
- Partits.

[R7.2] No caldrà implementar procediments d'ABM de la resta de taules.

[R7.3] Caldrà implementar i descriure els procediments per emmagatzemar les estadístiques dels jugadors en els partits que juguin.

[R7.4] Cal implementar els procediments de consulta que permetin obtenir:

a. El llistat de tots els jugadors d'una competició donada amb totes les seves dades, incloent la data de finalització de contracte actual.

b. El llistat de tots els equips d'una competició ordenats pel nombre de punts totals a favor en la temporada actual.

c. Donats un àmbit, un gènere i una modalitat de competició, el llistat dels 5 millors jugadors per posició en funció de la seva valoració.

d. Donat un any i un representant de jugadors, el número de contractes de jugadors signats i el valor econòmic total de cadascun d'ells.

e. Donat un any concret el llistat dels 10 equips que més diners s'han gastat en adquisició de jugadors, ordenat de més a menys.

f. Donat un país, un gènere i una modalitat, el llistat de jugadors que acaben contracte a final de la present temporada o que estan en actiu però sense equip.

[R8] Mòdul estadístic.

Cal implementar un mòdul estadístic que s'ha d'alimentar a partir dels procediments que implementin les funcionalitats esmentades.

- Les dades es tenen que obtenir en temps constant 1.
- No es poden utilitzar vistes calculades o materialitzada.
- No es poden fer servir funcions d'agregats : *sum*, *avg*, etc., group by.
- No es poden utilitzar *jobs*.

Consultes que cal implementar en el mòdul estadístic:

1. El número total de jugadors en actiu en tots els gèneres i modalitats.

2. Donada una competició, el seu màxim anotador en la temporada en curs (o bé la

darrera temporada, si ens trobem en el període entre temporades).

3. El jugador més ben pagat de cada modalitat i gènere.

4. El jugador amb més guanys acumulats al llarg de tota la seva carrera esportiva.

5. Donat un país, una temporada, un gènere i una modalitat, el sou mig anual dels jugadors.

6. Donada una competició i una temporada, els millors equips ofensius i defensius.

7. Per a cada gènere i modalitat, el millor jugador del món en el darrer any (mitjana de valoracions ponderades més alta).

#### <span id="page-17-0"></span>**2.2. Requisits no funcionals del sistema**

A continuació es descriuen els requisits no funcionals que defineixen **com deu ser** el sistema.

[RNF1] Sistema de gestió de la Base de Dades. El sistema emprat te que ser Oracle.

[RNF2] No cal implementar una interfície d'usuari amb un llenguatge de programació d'alt nivell.

[RNF3] Backup (copia de seguretat): No es contempla la realització de backup de dades ni es fixa la política de backup.

[RNF4] Es deu realitzar un disseny conceptual de la Base de Dades emprant un Diagrama E/R o UML (*Unified Modeling Language)*, incloent una llista amb totes les restriccions d'integritat que es considerin rellevants

[RNF5] En la implementació cal aportar els scripts de creació de:

- Taules
- Indexes
- Sequencies
- **•** Disparadors
- Paquets
- Procediments
- Funcions

[RNF6] Procediments emmagatzemats:

- Tots els procediments han de tenir un paràmetre de sortida anomenat RSP de tipus string, que indica si la execució ha finalitzat amb èxit (valor 'OK') o si ha fracassat (valor 'ERROR + TIPUS D'ERROR).
- Els procediments disposaran de tractament d'excepcions
- Cal emmagatzemar totes les crides a procediments que es realitzin, les crides es guardaran en una taula de log que contindrà com a mínim la següent informació:
	- o Nom procediment executat
	- o Paràmetres d'entrada
	- o Paràmetres de sortida

[RNF7] Documentació Procediments: han de tenir la suficient documentació associada per a posterior ús pels programadors en la capa de presentació.

Per a cada procediment cal descriure:

- Què fa el procediment a alt nivell
- El tipus i valors possibles dels paràmetres d'entrada
- Els tipus i valors possibles dels paràmetres de sortida
- Incloure els diferents codis d'error que pot provocar el procediment.

[RNF8] Scripts: Cal presentar els scripts de creació de la Base de dades amb un conjunt de dades mínimes per al seu ús.

[RNF9] Joc de proves: Cal presentar un joc exhaustiu de proves que permeti garantir el bon funcionament de les funcionalitats descrites als requeriments funcionals

[RNF10] Presentació: Cal aportar una presentació virtual que resumeixi tot el que s'ha fet. Aquesta presentació no pot tenir més de 20 diapositives

[RNF11] Privacitat: No s' han establert les polítiques ni regles d'accés dels usuaris a les dades.

#### <span id="page-18-0"></span>**2.3. Millores proposades**

Per a completar i millorar els requisits proposats per al client i poder obtenir un millor disseny de base de dades, es proposen una sèrie de millores sense cost associat. Aquestes millores a més de ser útils en el sistema actual, preparen el sistema per a futures millores que pugui sofrir el sistema i facilitar el posterior desenvolupament en llenguatge d'alt nivell.

[**M1**] S'ha afegit el telèfon, l' adreça i correu electrònic dels jugadors per a poder-los localitzar i poder enviar missatgeria ja que les URL de les seves pagines son dades opcionals.

[**M2**] S'ha afegit el camp edat, aquest camp es calcula de forma virtual aprofitant la nova característica que permet Oracle 11 R2 en la que es poden tenir columnes virtuals. Aquestes columnes van associades a funcions i per tant es poden obtenir les dades sense la necessitat de fer els càlculs en la capa de presentació.

[**M3**] Les baixes mediques que ha tingut un jugador al llarg de la seva vida esportiva s'emmagatzemen en la taula BAIXES, per tant es pot consultar tant la baixa actual, la darrera baixa com a tot l'historial del jugador.

[**M4**] En les BAIXES s'ha afegit a més de la data estimada, la data de fi de la baixa medica real en la que s'ha produït, ja que aquesta pot coincidir o no amb la baixa estimada.

[**M5**] S'ha completat la informació dels equips afegint la informació del pavelló on juga actualment el club.

[**M6**] S'ha afegit per identificar correctament els tipus d'equips, una taula per emmagatzemar tots els tipus que hi poden haver. La BD es mundial i cada país pot tenir legislació diferents i tipus d'equips diferents.

[**M7**] L'equip tècnic d'un club no esta limitat a un número en concret. Es poden relacionar tantes persones amb el requisit d'indicar la seva funció dins del club. De cada una d'elles es guarda la seva data d'alta en el càrrec i la seva data de baixa.

[**M8**] Les funcions (primer entrenador, ajudant, massatgista, etc ) de les diferents persones que formen part de l' equip tècnic estan emmagatzemades en TIPUS\_EQUIP\_TECNIC

[**M9**] El sistema emmagatzemarà els contractes del jugadors segons la seva data real que pot ser com a mínim un dia. En un mateix any o temporada podrà tenir més d'un contracte amb diferents equips si fos el cas.

[**M10**] Els possibles àmbits de les competicions, s'emmagatzemen en AMBITS, per preveure en un futur que el sistema s'ampliï, senzillament si es donen d'alta nous àmbits l'aplicació podrà suportar altres competicions regionals, provincials, etc. El client ha confirmat que en un futur l'aplicació podria suportar aquest tipus de competicions.

[**M11**] Les categories d'una competició s'emmagatzemaran en CATEGORIES per preveure en un futur diferents categories, ja que a cada país, les seves divisions, poden ser diferents i no es tenen dades unificades.

[**M12**] Com a requisits cal emmagatzemar la informació de les competicions de basquet, com a requeriment cal emmagatzemar la temporada o any de competició, per facilitar l'alta i no enregistrar dades duplicades. La informació comuna d'una competició s'emmagatzema a la taula competicions i las dates d'inici i fi de la competició, s'emmagatzema a la taula temporada, per tant no cal repetir per a cada temporada o any de la competició totes les dades com àmbit, gènere, modalitat, país, nombre d'àrbitres i factor de ponderació.

[**M13**] És requisit de l'aplicació emmagatzemar per cada partit el municipi i pavelló. En la taula només el pavelló, a partir de la taula PAVELLONS es pot obtenir exactament l'adreça i el municipi d'un pavelló i no cal repetir per tots els partits la mateixa informació.

[**M14**] El LOG es complementa amb data i usuari que realitza la crida als procediments

Restriccions complementaries:

[**M15**] S'afegeix un control per a que en un mateix període de temps, un jugador no pugui tenir contracte amb dos equips. Si s'intenta donar d'alta un contracte la BD llançarà l'excepció indicant l' error.

[**M16**] No serà possible realitzar un contracte en el qual l' equip venedor i l' equip comprador siguin els mateixos. Si s'intenta realitzar un contracte amb aquesta situació la BD llançarà l'excepció indicant l'error.

[**M17**] No serà possible donar d'alta més de 12 jugadors per partit i equip. En cas d' intentar donar d'alta més jugadors la BD llançarà l'excepció indicant l' error.

[**M18**] No serà possible assignar a un partit un jugador que estigui en estat no actiu o que actualment estigui de baixa.

[**M19**] No serà possible assignar a un partit un jugador que no sigui d'un dels dos equips que jugui el partit.

# <span id="page-20-0"></span>3. Capítol 3: Disseny

En el capítol 3 de la memòria es descriu el pas del Disseny conceptual on s'obté la estructura d'informació de la futura BD amb independència de la tecnologia que es vol fer servir al Disseny lògic, etapa on es realitza la transformació del model UML al model relacional i finalment el pas al Disseny físic amb l'objectiu d'aconseguir una millor eficiència, ja tenint en compte el SGBD Oracle. S'acompanya totes tres etapes amb els seus corresponents diagrames: el conceptual, el lògic i finalment el físic.

#### <span id="page-20-1"></span>**3.1. Disseny Conceptual**

A partir de l'anàlisi de requisits el següent pas és obtenir una estructura de la informació que ajudarà a definir el model de BD.

En aquesta etapa s'obté una estructura d'informació de la futura BD amb independència de la tecnologia que es vol fer servir. No es te en compte el tipus de base de dades que s'utilitzarà (orientada a objectes, relacional, jeràrquica, etc) i per tant tampoc es te en compte el SGBD que es farà servir i el llenguatge que implementarà la base de dades.

L'etapa de disseny conceptual ens permet concentrar-nos únicament en la problemàtica de l'estructura de la informació. El resultat d'aquesta etapa de disseny es el Diagrama E/R entitat – interrelació o be el Diagrama UML incloent una llista de les restriccions d'integritat. Per a resoldre la problemàtica actual, he escollit la segona opció el Diagrama UML pensant en un futur desenvolupament Orientat a Objectes (OO), si be és una informació que ara desconeixem, és molt probable que si es produeix en una segona fase aquest desenvolupament sigui aplicant tècniques OO on el Diagrama UML pot ser de molt més utilitat.

S'analitzaran per separat els diferents elements que hi apareixen: entitats (objectes, reals o abstractes) , atributs (característiques de les entitats) i relacions (connexions o associacions semàntiques entre entitats) en la part de la realitat que es vol modelar. Com a resultat s'obté el Diagrama Conceptual següent:

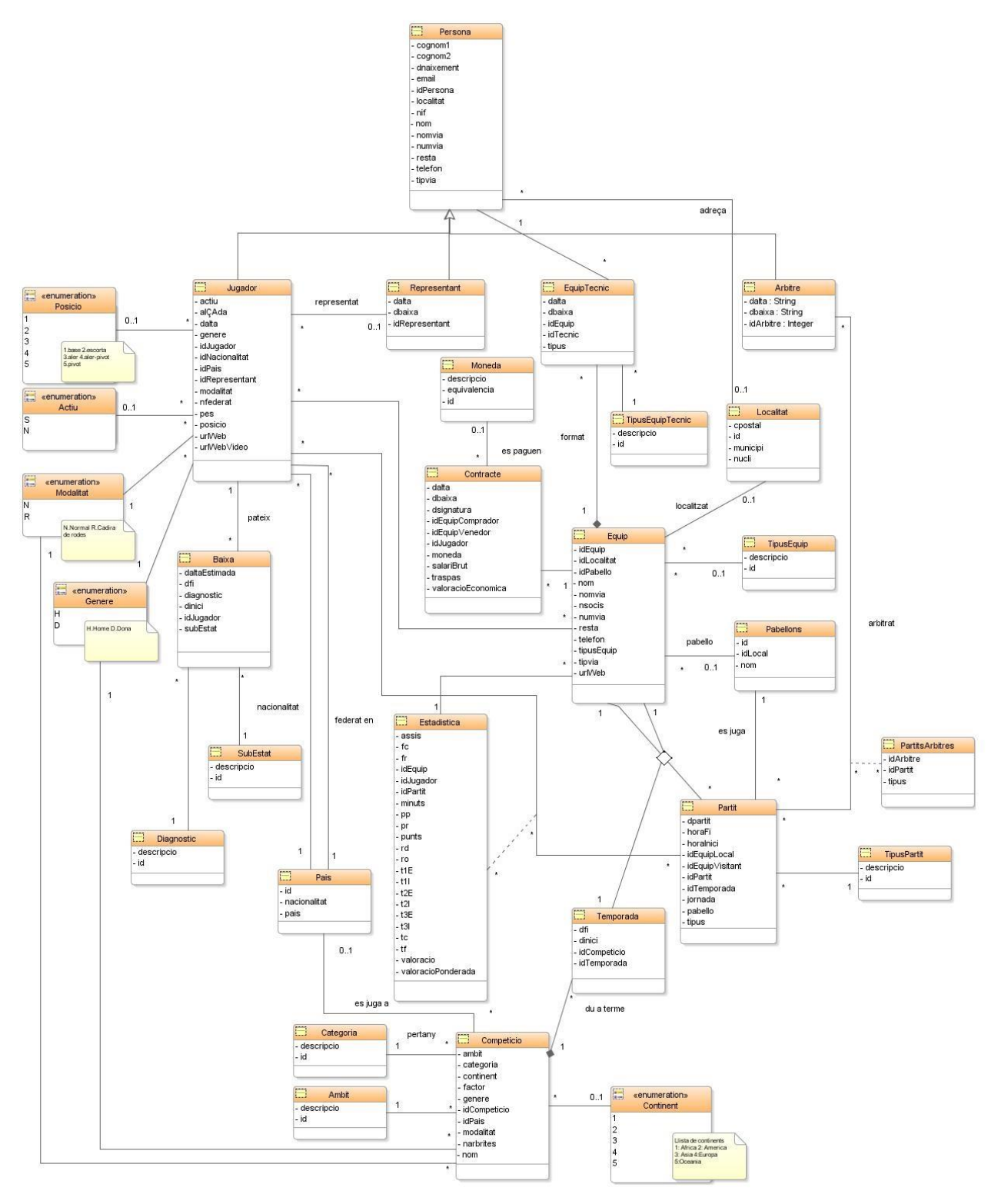

*Diagrama Conceptual*

# <span id="page-22-0"></span>**3.2. Disseny Lògic**

En aquesta etapa es realitza la transformació del model UML al model relacional. Es parteix del resultat del disseny conceptual, que s'ha transformat de forma que ara s'adapta al model relacional que el client ha especificat com a requeriment per a realitzar la implementació de la BD. En aquest cas, com es tracta d'un model relacional, s'obtenen un conjunt de relacions amb els seus atributs, claus primàries i claus foranes.

Per a convertir el model UML en el model relacional bàsicament es fan servir les següents transformacions:

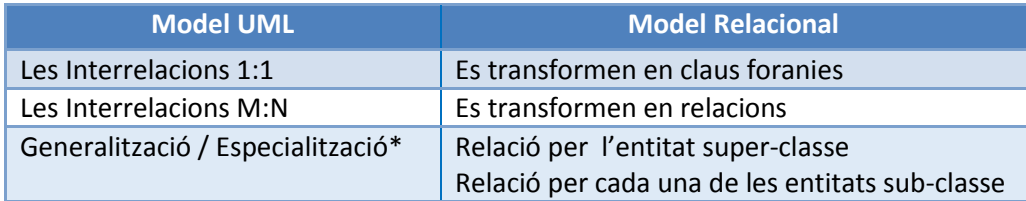

La Generalització \*que s'observa al Diagrama UML format per la superclasse Persones i les subclasses Jugadors, Representants. S'ha transformat creant una taula per al supertipus i tantes taules com subtipus existeixen, amb els seus atributs corresponents. Encara que no es la transformació que després serà més eficient és la més completa semànticament.

Per una millor comprensió en aquesta fase del disseny lògic, el diagrama s'ha dividit en dues parts, en la primera es mostren les entitats, atributs i les seves relacions i en la segona el diagrama les entitats, atributs i relacions del mòdul estadístic. En aquest segon diagrama també es veu representada la taula d'auditoria necessària per a emmagatzemar totes les crides realitzades als procediments emmagatzemats en la base de dades i els seus resultats (log).

A continuació es mostra el diagrama del disseny lògic que s'ha obtingut de transformar el model del disseny conceptual que s'ha vist en el punt anterior.

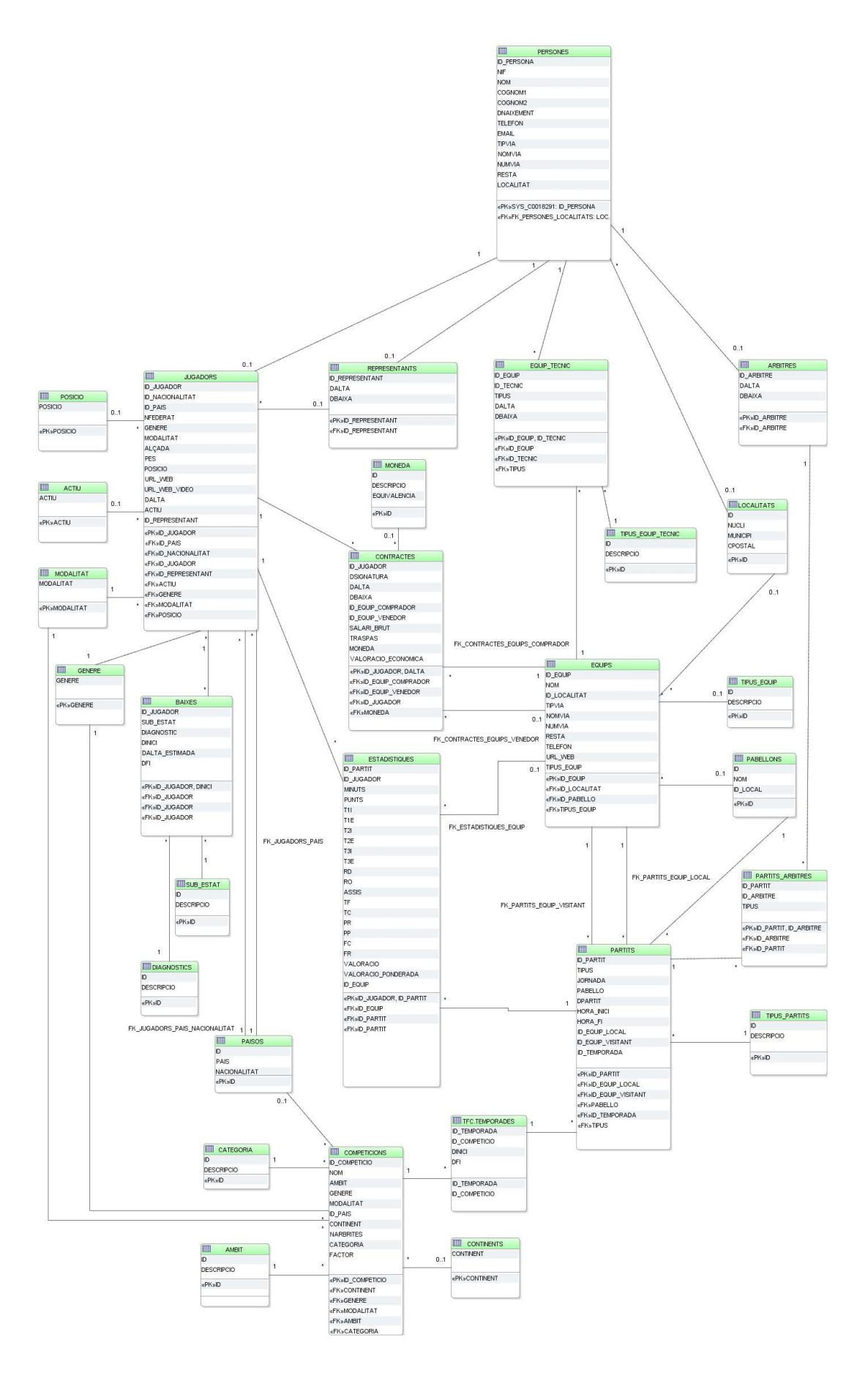

*Diagrama Logic: Entitats + Atributs + Relacions*

23

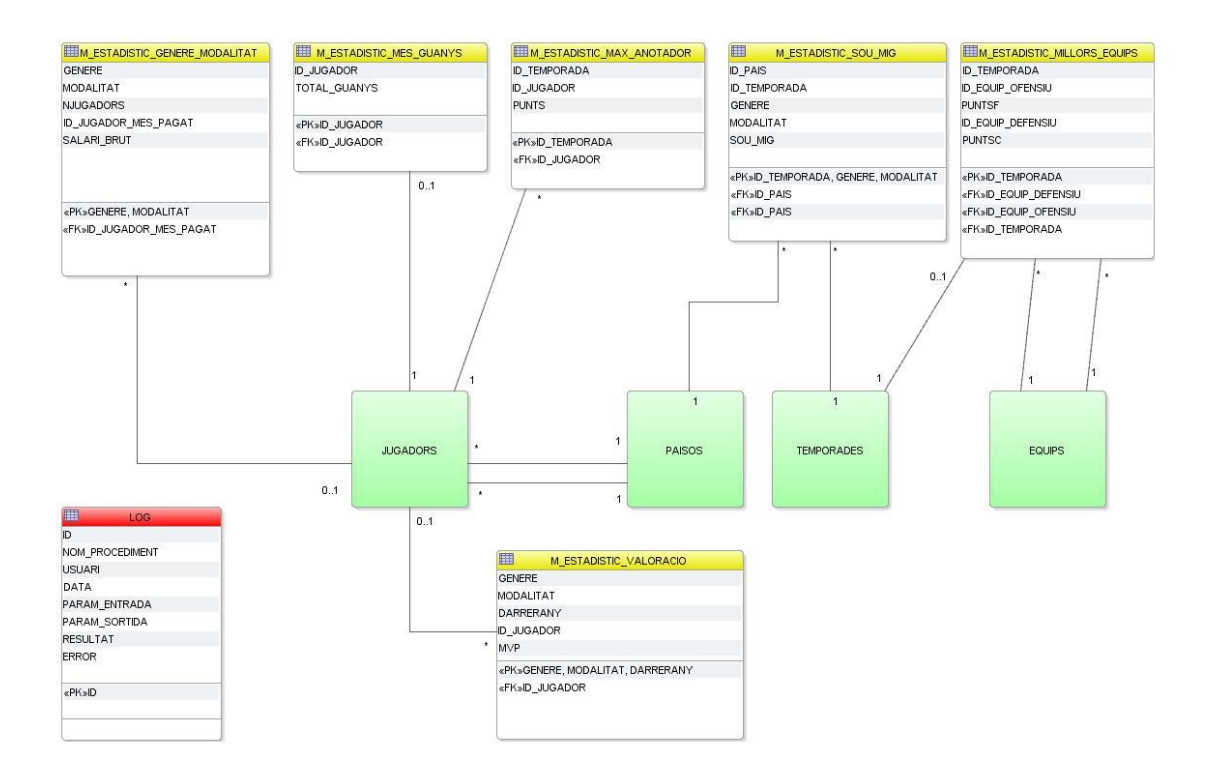

*Diagrama Logic Mòdul Estadístic i Log: Entitats + Atributs + Relacions*

Juntament amb el gràfic s'acompanya de forma textual el contingut del diagrama amb les taules, els seus camps, les claus primàries (de negreta) i les claus externes (subratllades).

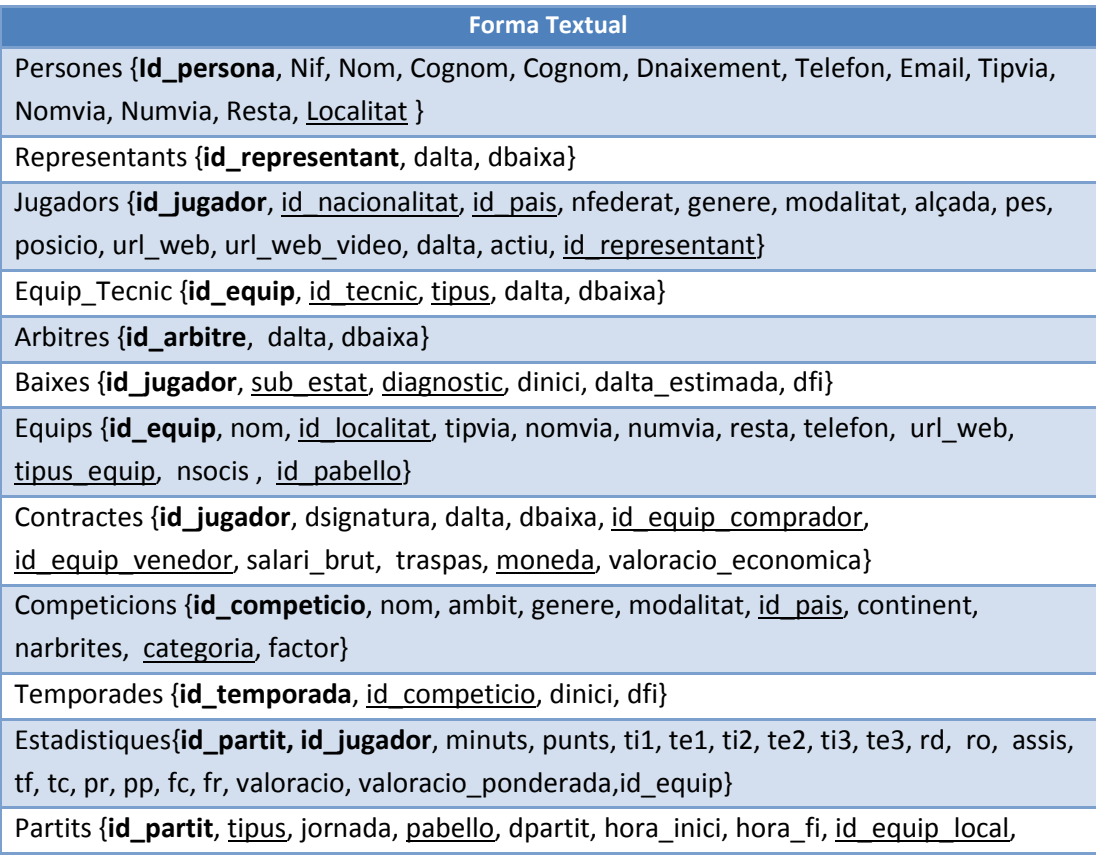

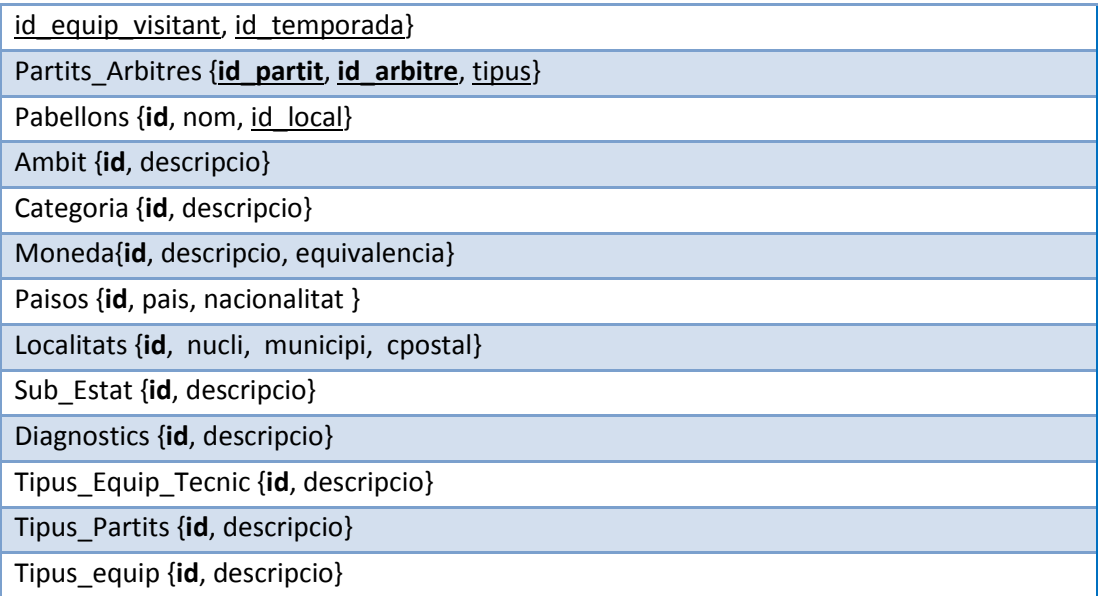

#### <span id="page-26-0"></span>**3.3. Disseny Físic**

En aquesta etapa es transforma l'estructura obtinguda en l'etapa de disseny lògic amb l'objectiu d'aconseguir una millor **eficiència**, ja tenint en compte el SGBD Oracle que el client ens ha informat com a requeriment per la implementació. Es tenen en compte aspectes d'implementació física que depenen del SGBD Oracle i que no són comuns en altres SGBD.

Transformacions que s'observen en el Diagrama Físic:

- 1. S'ha definit una clau primària de tipus numèric anomenada *id\_nom\_de\_la\_taula*. D'aquesta manera és senzill identificar les claus. Per cada identificador existeix un índex per accedir a les dades. Oracle per a cada clau primària ja genera el index automàticament.
- 2. Totes les claus primàries de tipus numèric són autogenerades. Com que Oracle no suporta l' autogeneració d'un dels seus camps, s'ha afegit un disparador "trigger" per a les taules on sigui necessari.
- 3. Sempre que es realitzi una inserció en la taula es dispara el trigger actualitzant el valor de la clau primària. Per a poder calcular el següent nombre el trigger fa us de seqüencies "sequence" per cada una d'aquestes taules.

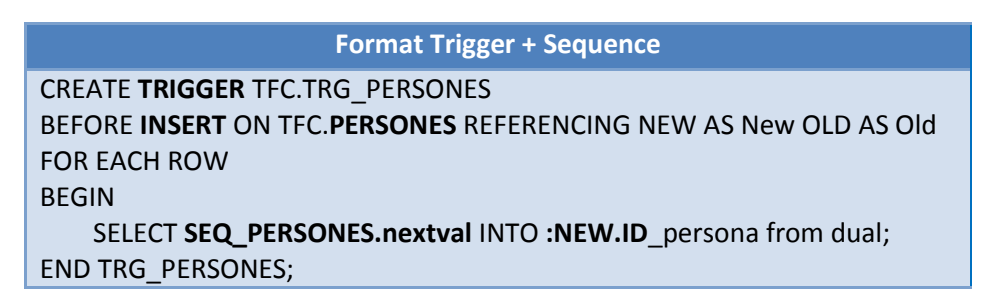

- 4. S'afegeixen el tipus de dades i la longitud dels camps per emmagatzemar i aprofitar correctament l'espai de la BD.
- 5. Es defineixen els camps obligatoris (not null) que no són camps claus (primary keys), per garantir que la informació emmagatzemada s'ajusta als requeriments del client.
- 6. S'afegeixen les restriccions d'unicitat (unique), per garantir que no es dupliqui la informació i que complementen en aquesta funció les primary keys com són:

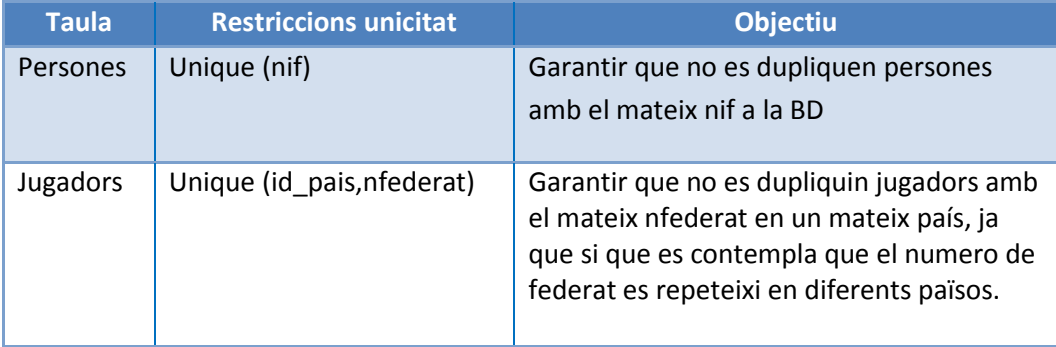

7. Eliminació d' entitats. En el Diagrama es pot comprovar que moltes entitats que apareixien en el disseny lògic han desaparegut. El SGBD Oracle ens permet restringir els valors d'un camp. Aquesta eliminació s'ha produït en entitats que no esta previst que sofreixin canvis (per exemple no tindrem posicions noves dels jugadors o nous continents) i en taules que contenen molt pocs registres. S'han eliminat les taules Estat (A-Alta,B-Baixa), Gènere (H-Home i D-Dona), Modalitat (N-Normal, R-Cadira de Rodes), Continents (1: Africà 2: Americà 3: Àsia 4:Europa 5:Oceania), Posició (1.base 2.escorta 3.aler 4.aler-pivot 5.pivot) i Actiu (S-Si, N-No). Aquestes s'han substituït per comprovacions en els camps.

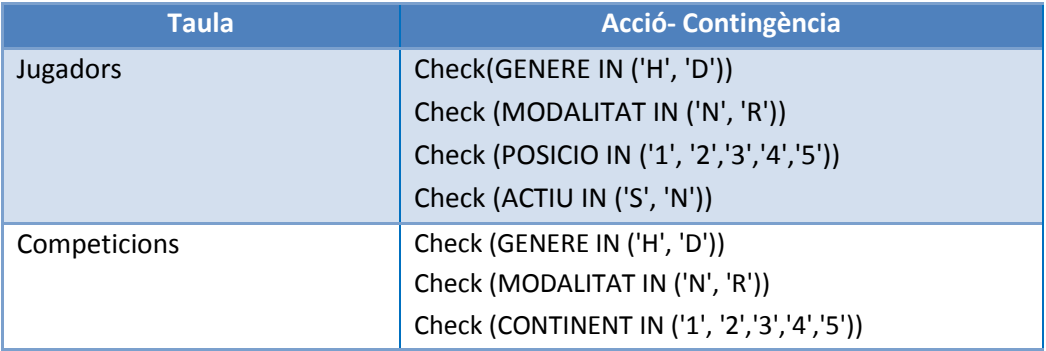

La eliminació d'aquestes taules incrementa el rendiment. En totes elles s'ha optat per guardar la inicial del valor o be un numero com succeeix en les posicions, aquesta decisió ve donada amb l'objectiu de guardar el mínim d'informació, en l' etapa de presentació, els programadors senzillament fent ús de funcions o utilitzant components que permeten substituir els valors. Per exemple si el gènere te un valor de 'H' existeixen eines per mostrar Home o el valor corresponent segons l'idioma, sense que es vegi afectat el rendiment.

8. S'han definit les regles de negoci per al SGBD, ja que Oracle proporciona mecanismes que permet definir les restriccions i vigila que no es violin. S'han afegit les següents restriccions:

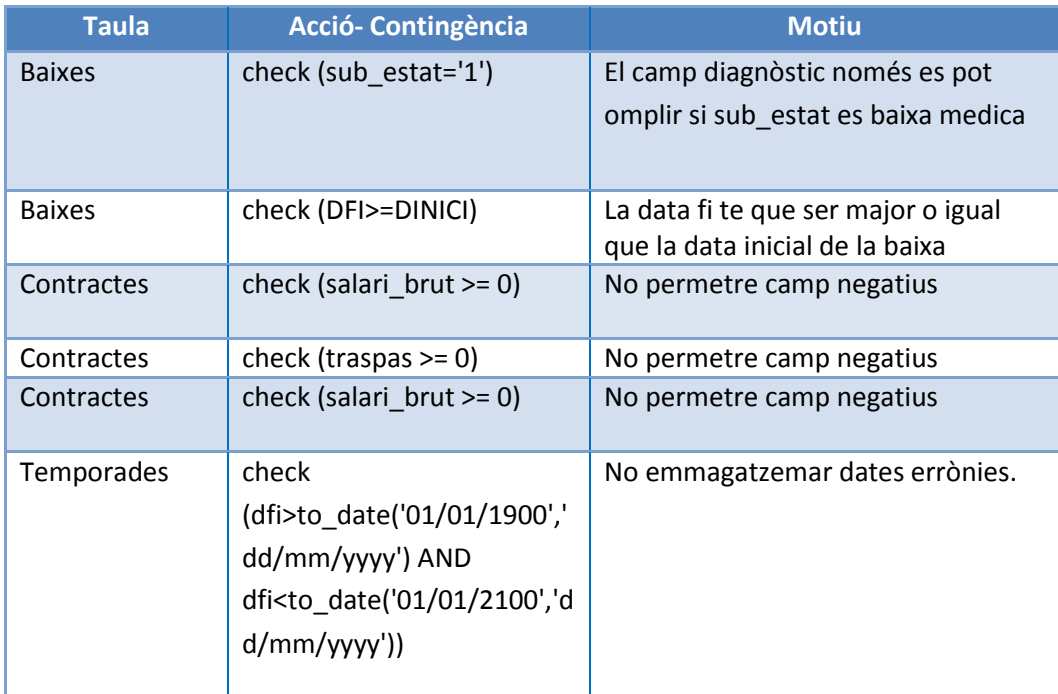

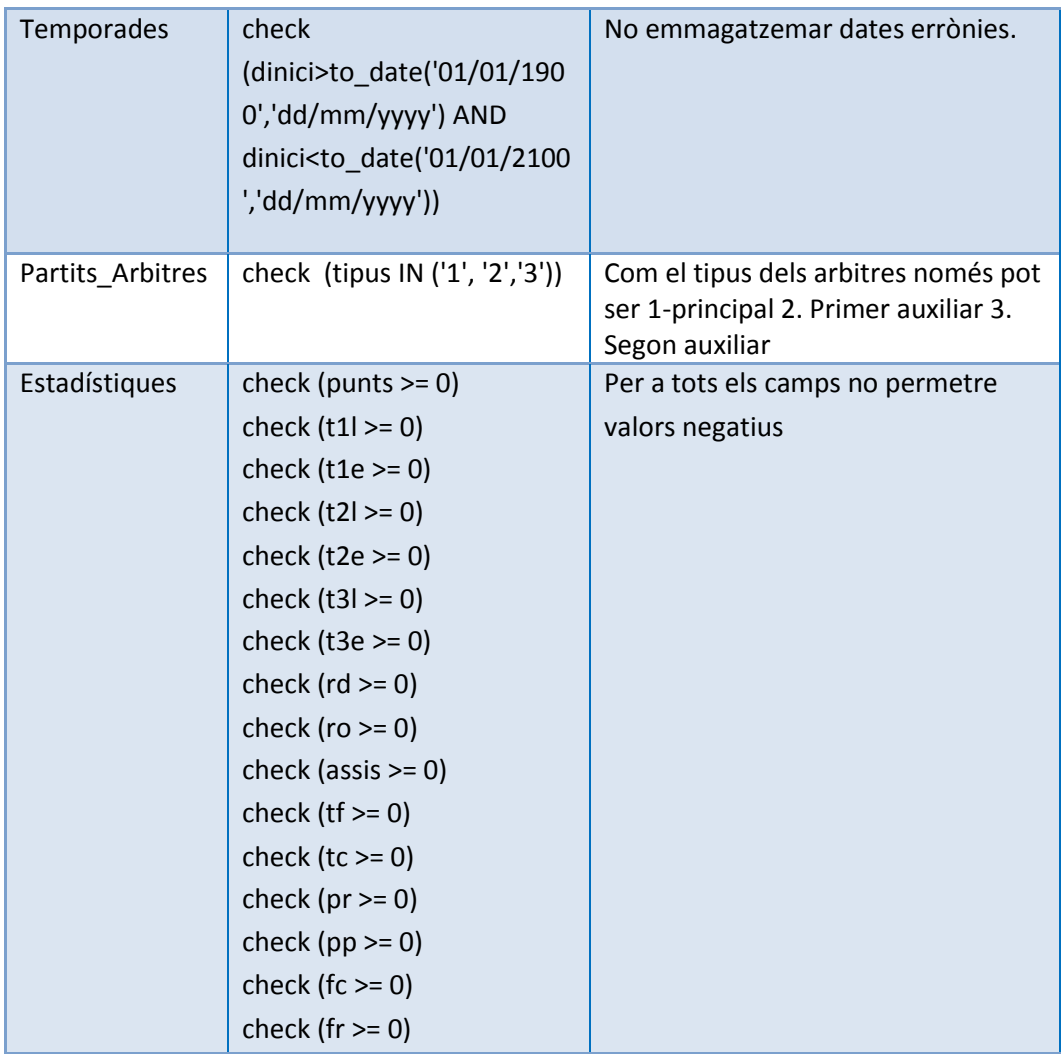

9. En el diagrama també s'observen els indexes creats tant primaris com secundaris per a que el rendiment de la BD sigui òptim. A part dels indexes creats pels camps claus (primary keys) de cada una de les taules, s'afegeixen de nous per poder consultar les dades, tenint en compte els procediments de consulta demanats com a requisits i les consultes del mòdul estadístic. Es molt important que els disparadors dels mòdul estadístic facin ús dels indexes creats prèviament i si cal forçar el seu ús si Oracle no els utilitza correctament.

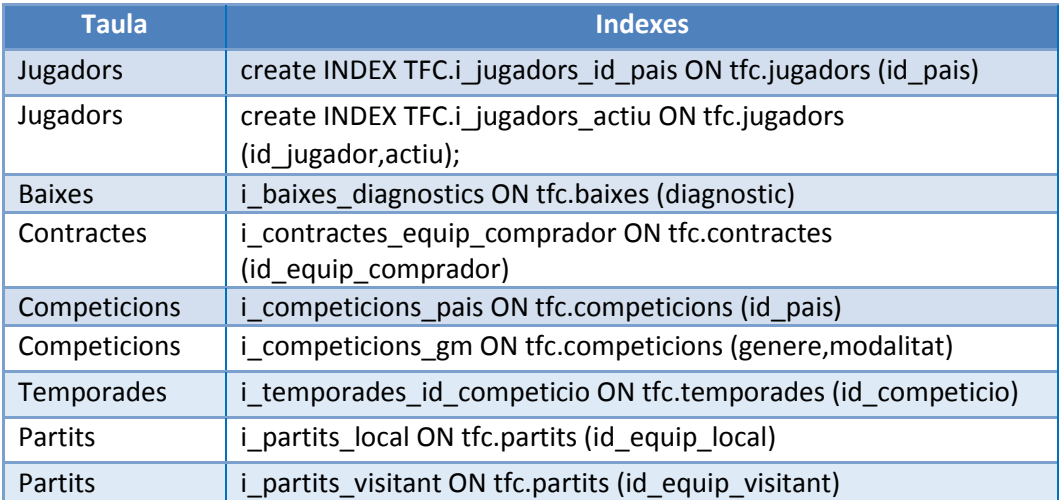

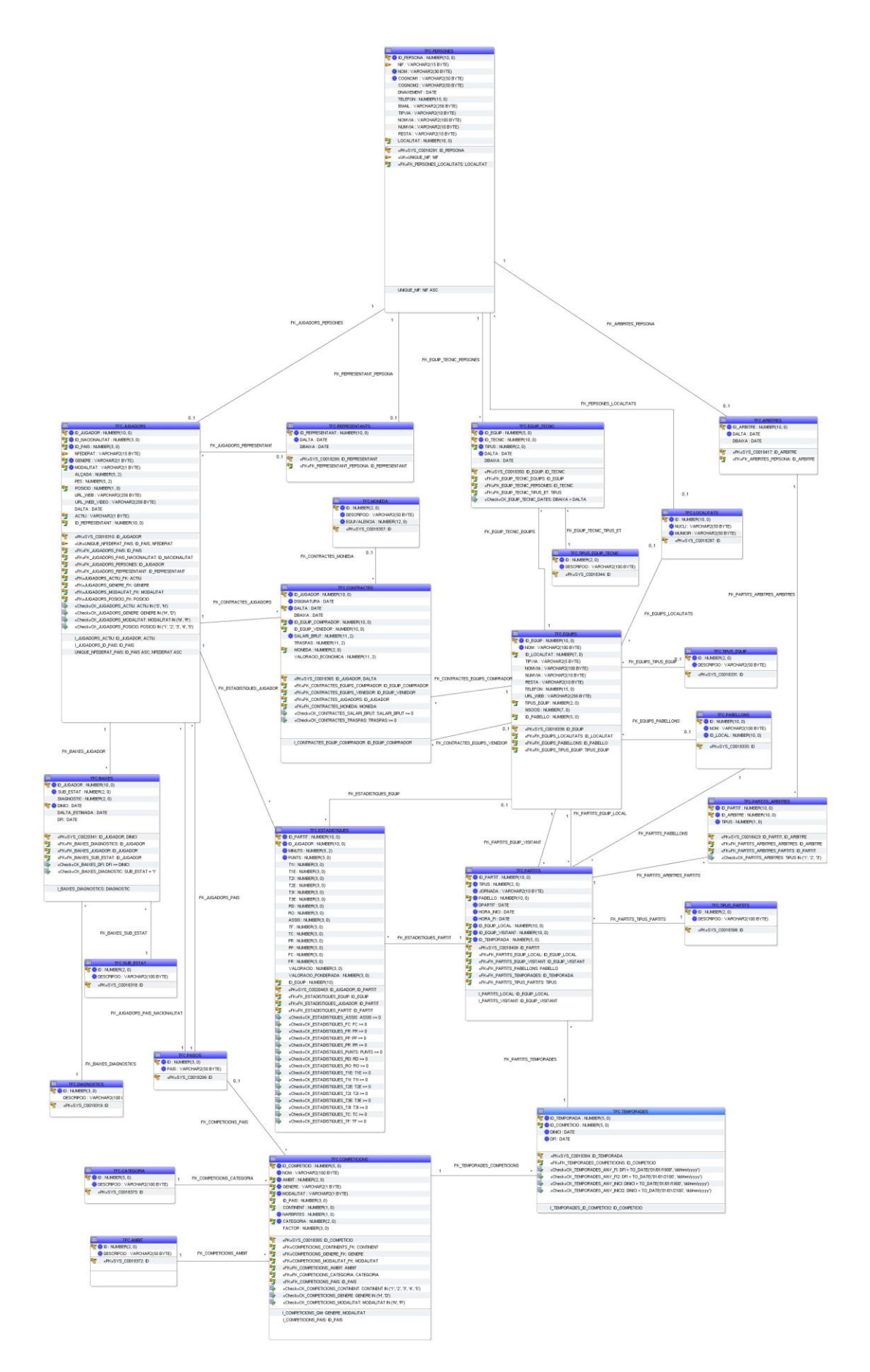

*Diagrama Físic*

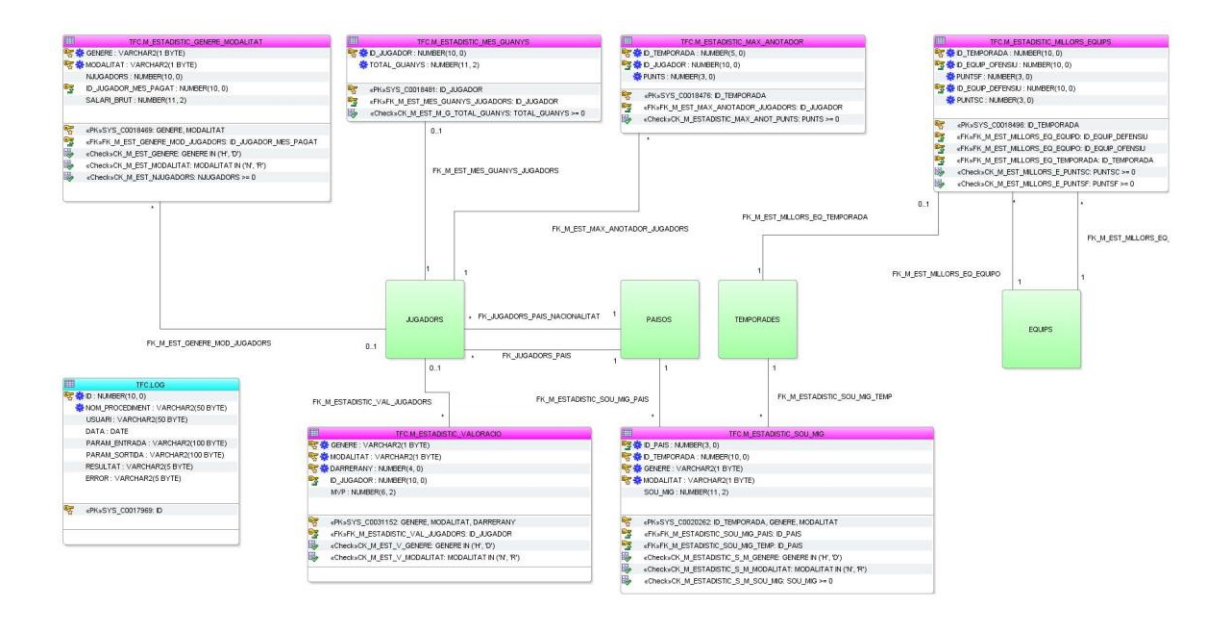

*Diagrama Físic Mòdul Estadístic i Log*

# <span id="page-31-0"></span>4. Capítol 4: Implementació

En el capítol 4 de la memòria es descriu la implementació, el capítol esta dividit en diferents parts, primerament es detalla la implementació de la BD que s'obté a partir del disseny físic. Es descriu els procediments ABM i els procediments de consulta descrits en el anàlisis de requisits. En el capítol es troba tant els procediments de consulta del mòdul estadístic com els disparadors per a emmagatzemar l' informació. Finalment es troba la implementació del registre de log. Tots els procediments com tenen la suficient documentació perquè els futurs programadors en la capa de presentació els puguin fer servir simplement amb la lectura d'aquest capítol i sense que tenir que esbrinar que fa el codi per a cada cas.

### <span id="page-31-1"></span>4.1. Implementació BD

A continuació es presenta l'script principal amb les taules, claus primàries, claus foranies, índexs, restriccions i seqüencies necessàries pel model de la BD.

L'script es pot trobar al fitxer:

*1-CreateTable\aCreate\_Table.sql*

#### <span id="page-31-2"></span>4.2. Implementació ABM dels jugadors, dels contractes i dels partits.

S'implementen i descriuen els procediments per donar d'alta i modificar els Jugadors, Contractes i Partits.

Els procediments segueixen una estructura comú per a tots ells.

- 1. Validació de dades
- 2. Generació d'excepcions si la validació dels paràmetres d'entrada no compleixen amb els possibles valors admesos dels paràmetres, o be no existeixen els registres a la BD
- 3. Operacions DML insert o update
- 4. Captura d'excepcions generades per la B.D a partir del SQLCODE i concretant l'error amb SQLERRM .
- 5. Registrar la crida al procediment amb usuari,data, paràmetres d'entrada, sortida i resultat fent ús del procediment REGISTRE\_LOG tant si s'ha produït error com si no.

Els procediments per realitzar les baixes de les taules jugadors i contractes són baixes lògiques, les dades no s'esborren físicament, sinó que queden en estat de baixa o no actius

En la baixa de jugadors es procedeix a deixar el jugador com Actiu='N'.

En la baixa de jugadors si el jugador te un contracte automàticament es modifica la data de finalització del contracte amb la data actual. No es permet un contracte actiu per a un jugador en estat No actiu.

En la baixa del contracte es procedeix a modificar la data de finalització amb una nova data de baixa, o be modificar la data de baixa de buida al nou valor.

A continuació es presenten els procediments implementats agrupats per cada una de les taules.

<span id="page-32-0"></span>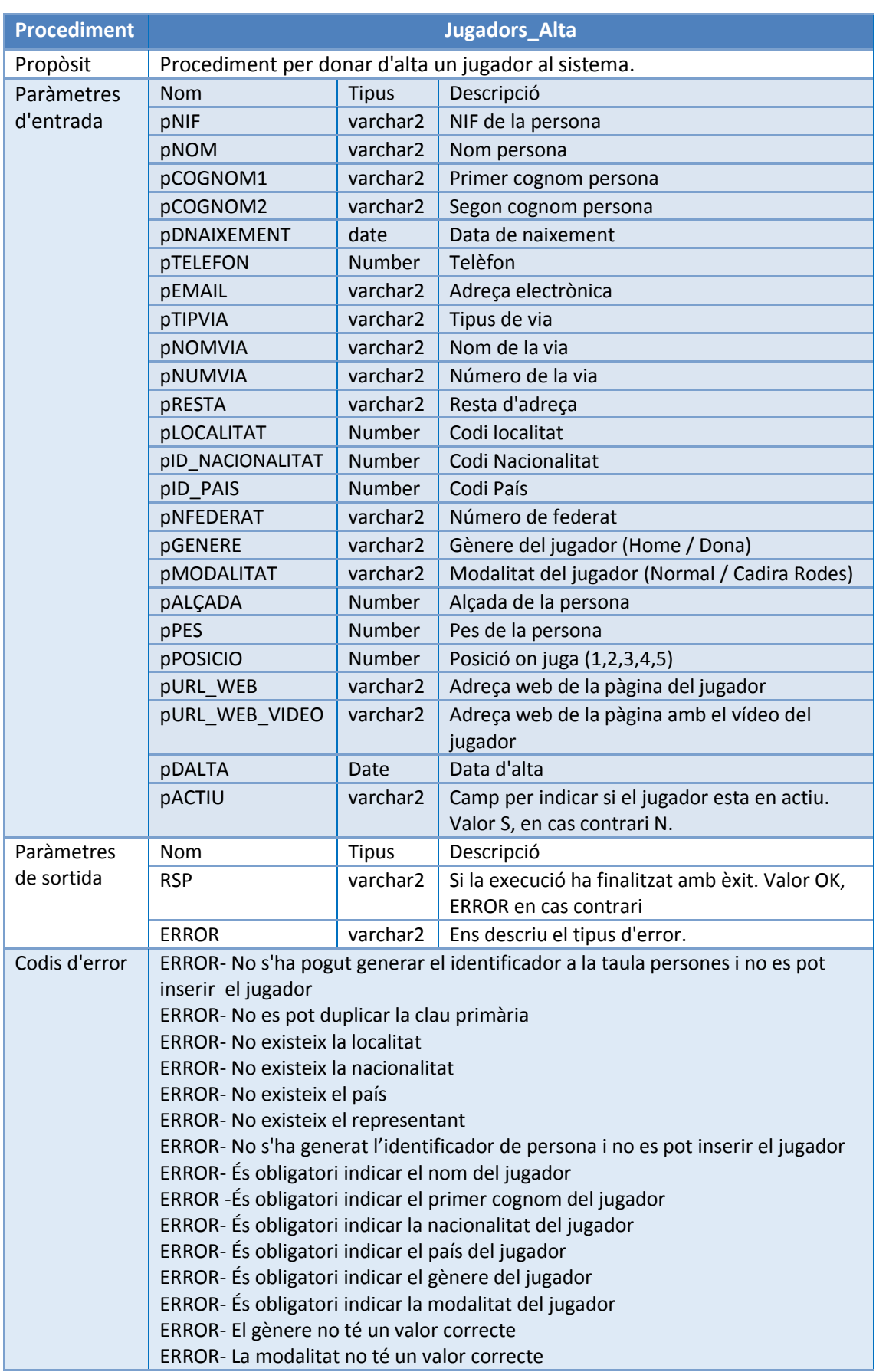

# 4.2.1. ABM-Jugadors

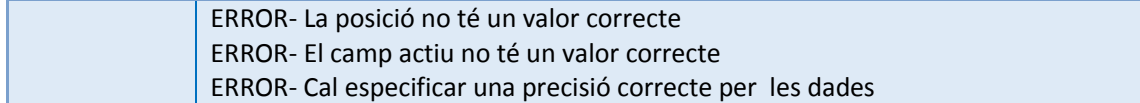

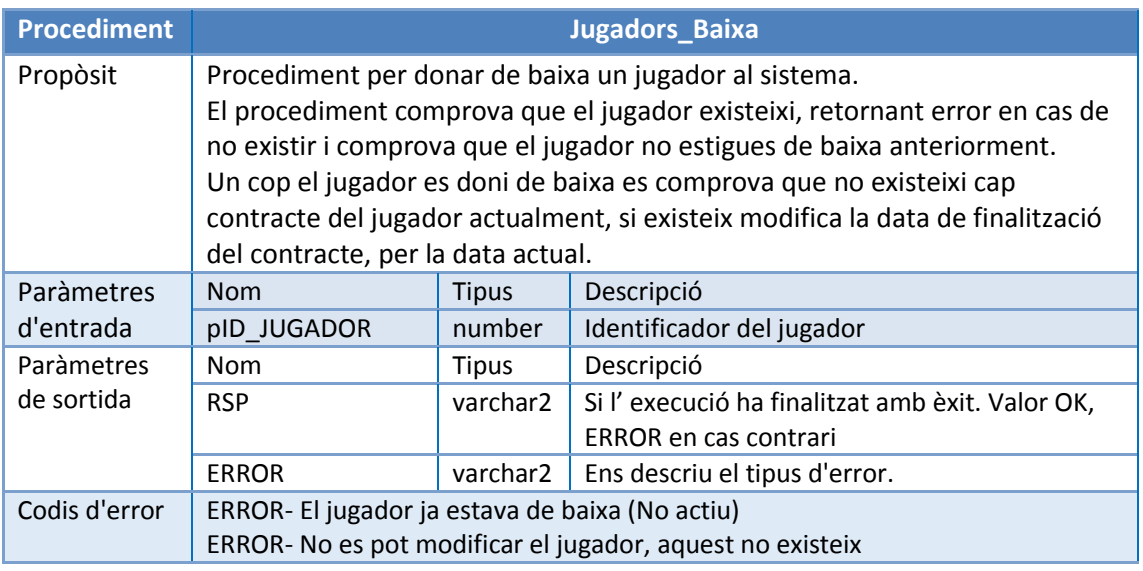

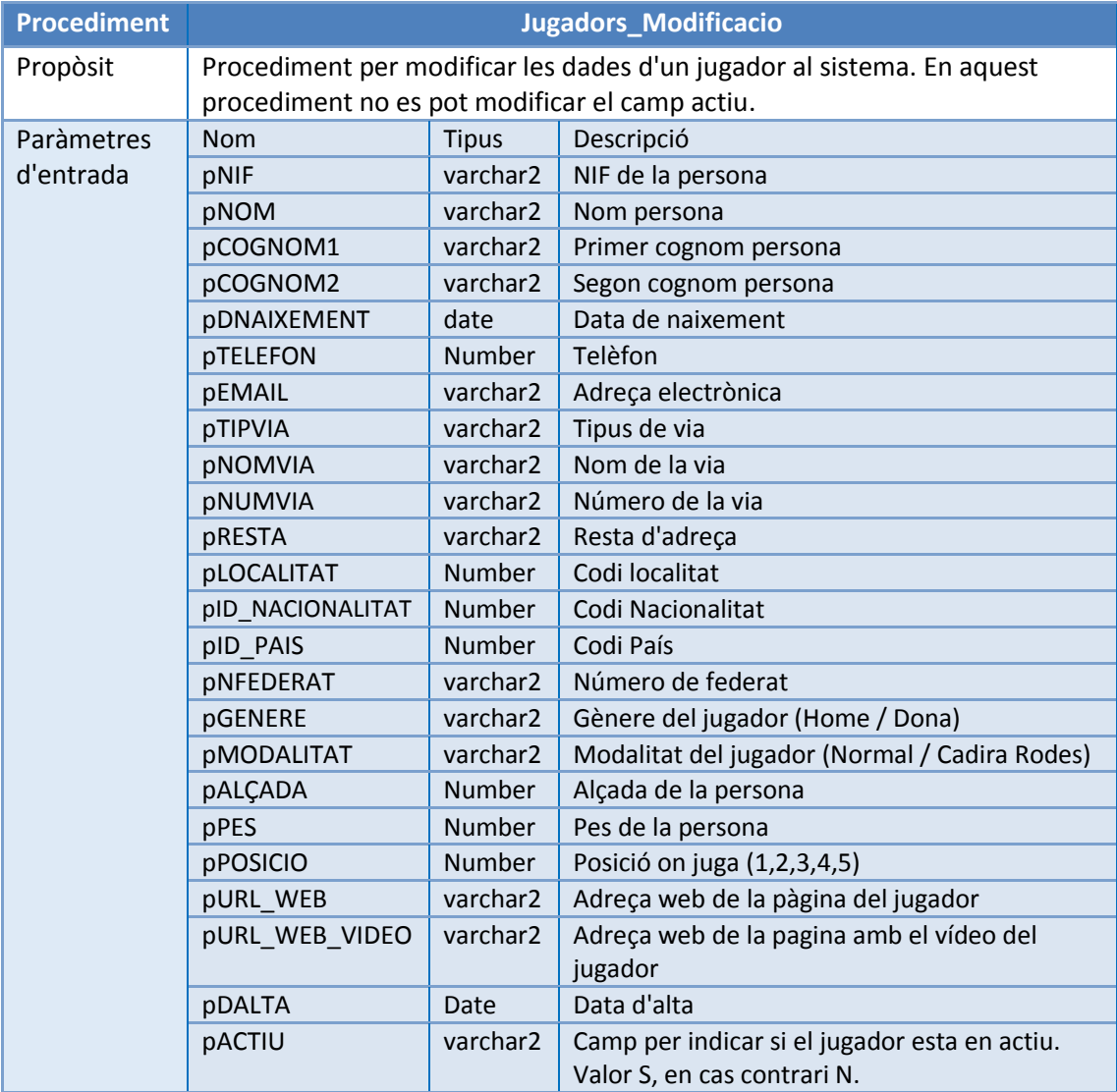

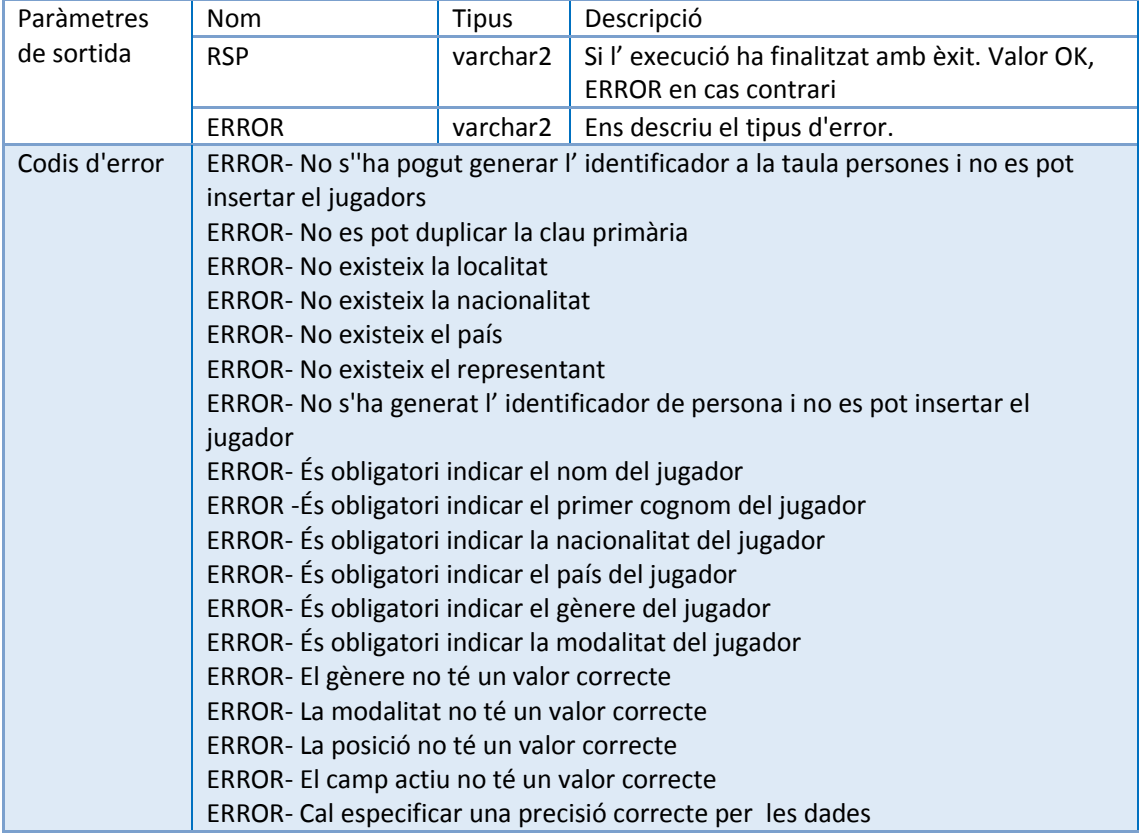

# 4.2.2. ABM-Contractes

<span id="page-34-0"></span>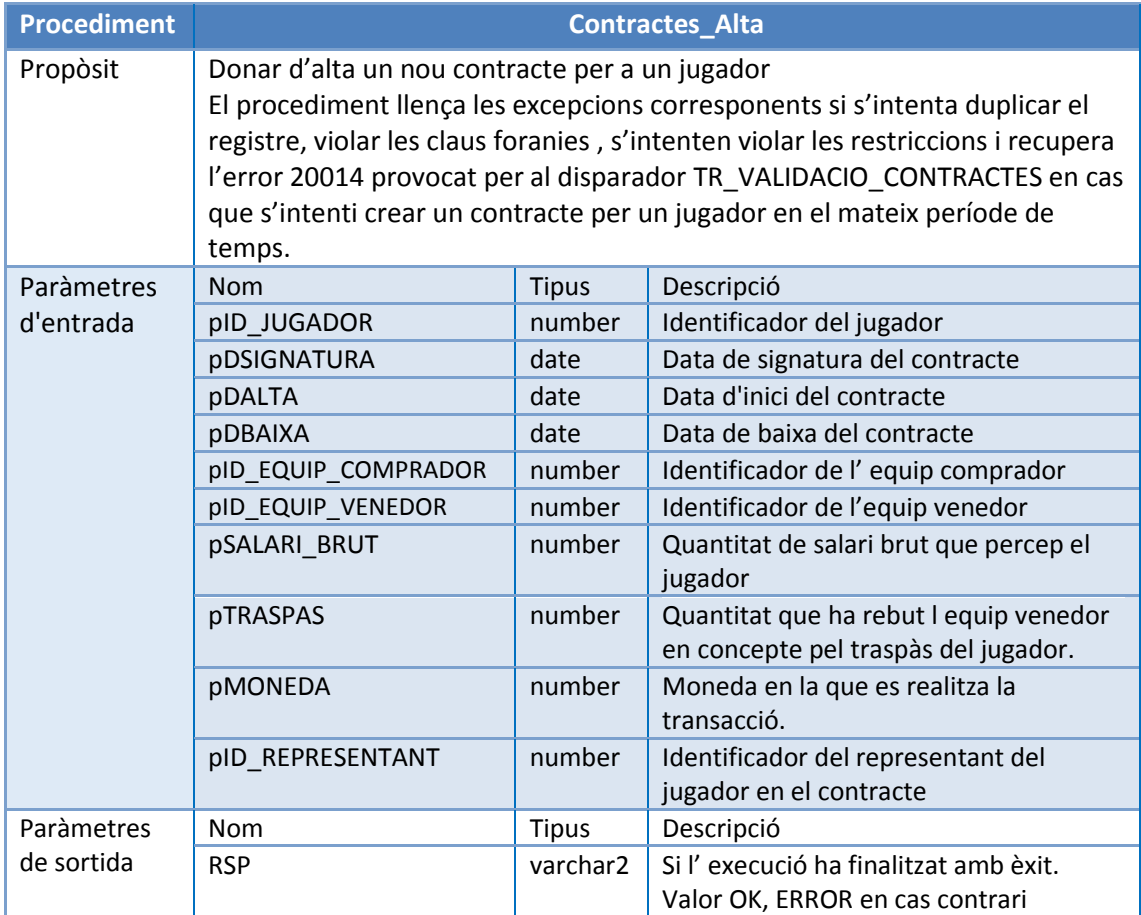

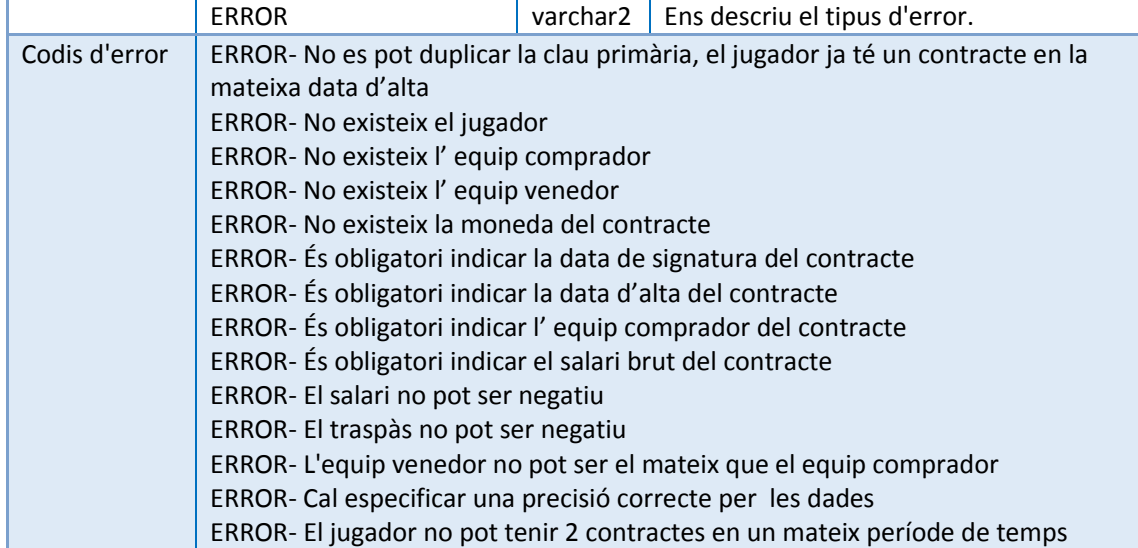

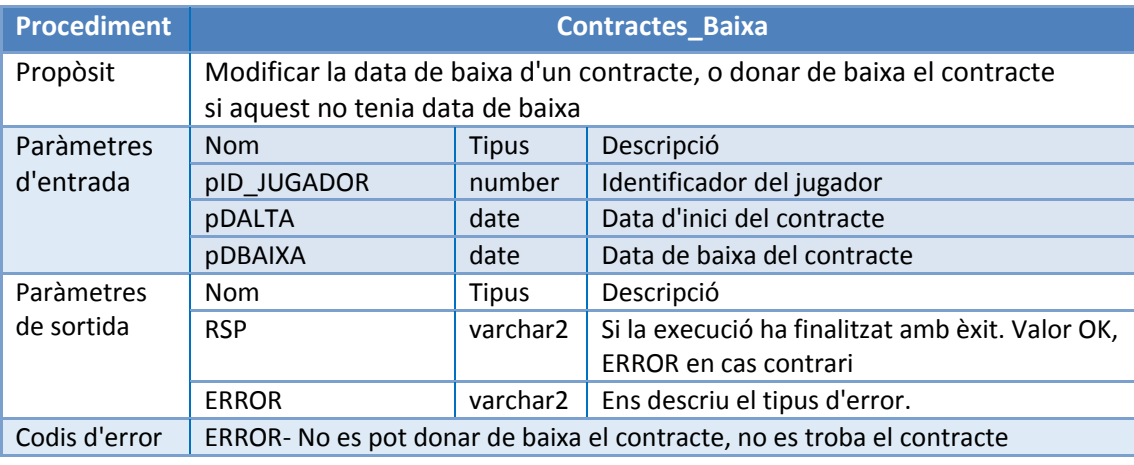

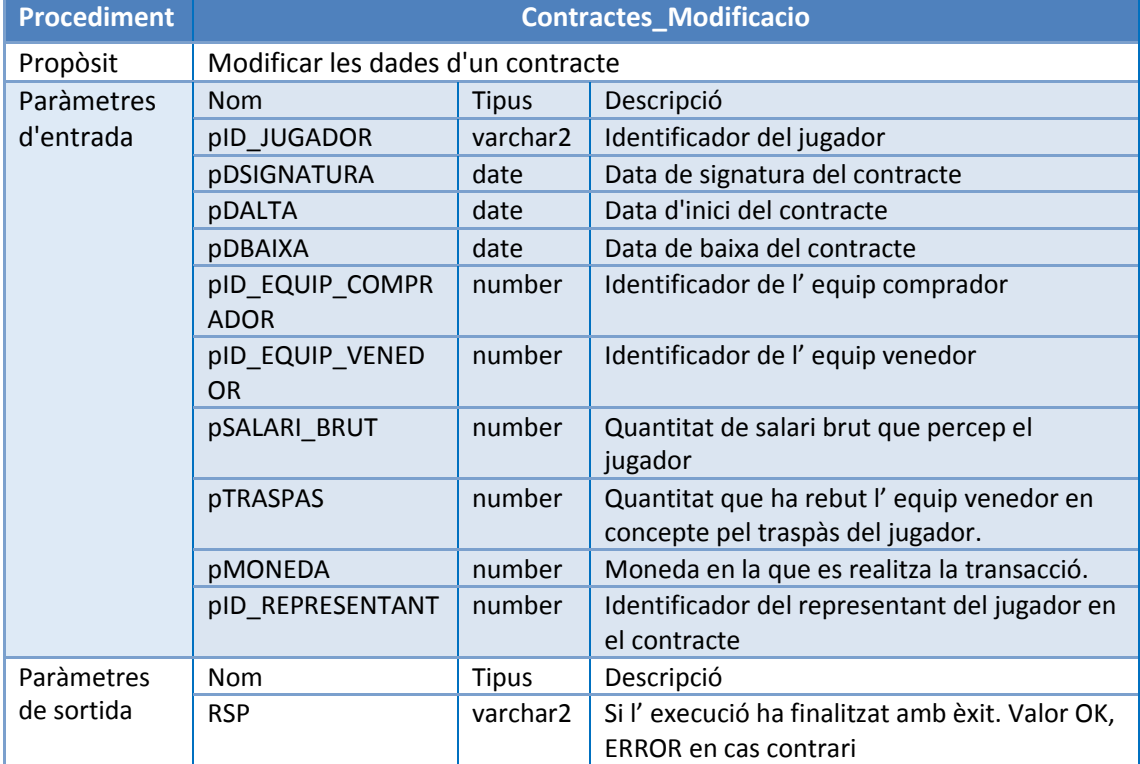

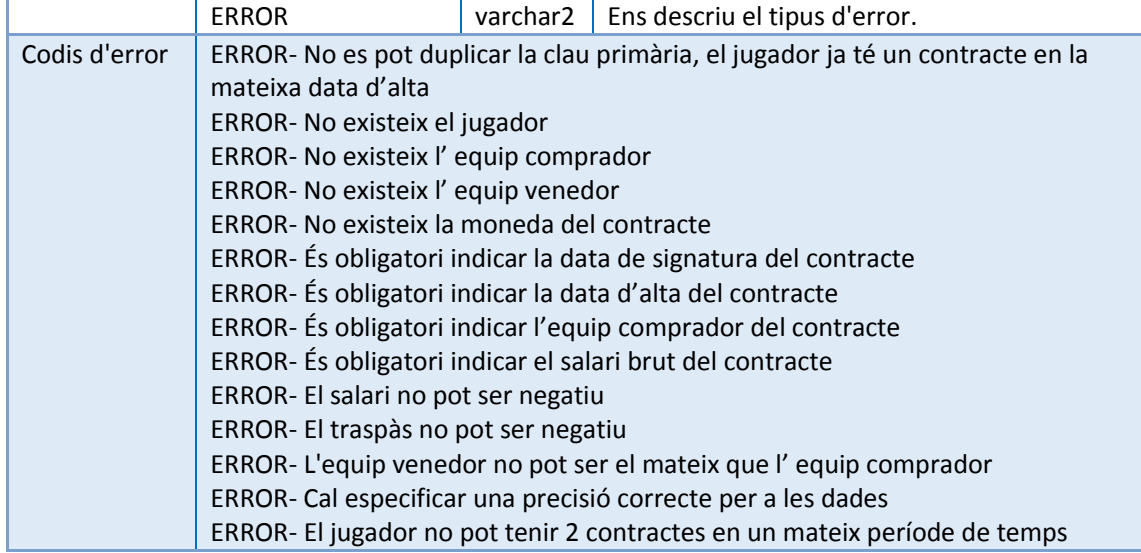

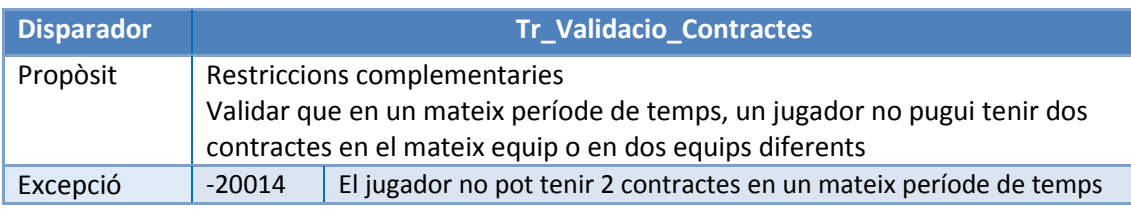

# 4.2.3. ABM-Partits

<span id="page-36-0"></span>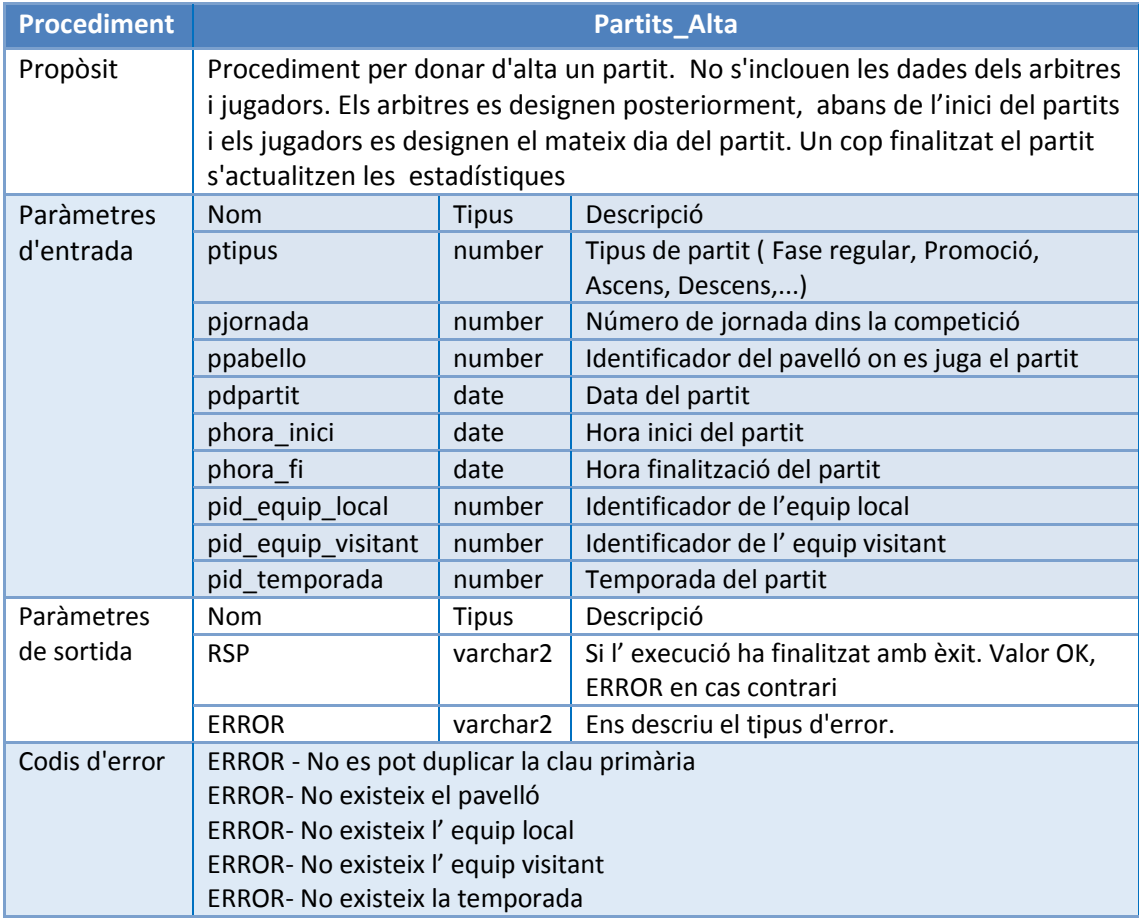

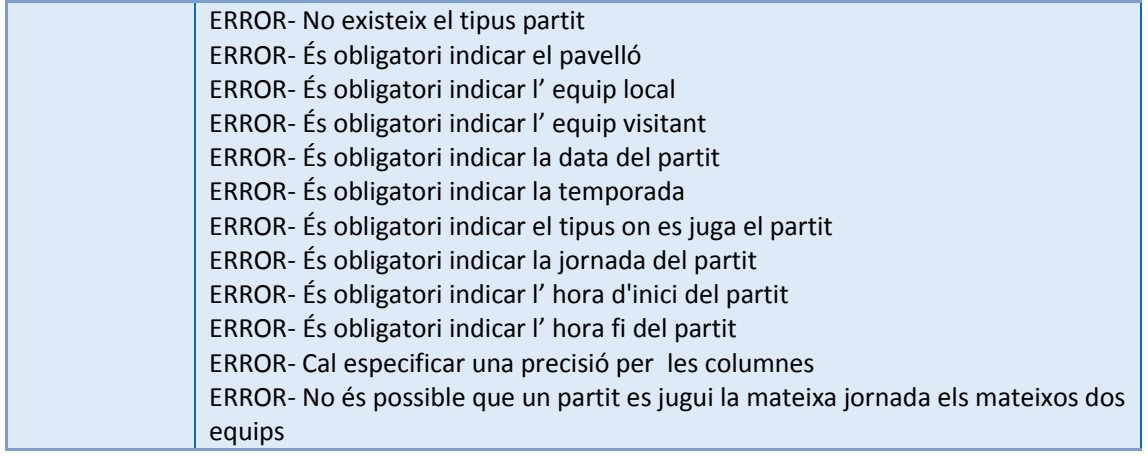

![](_page_37_Picture_331.jpeg)

# <span id="page-38-0"></span>4.3. Implementació Modificació estadístiques dels jugadors en els partits

S'implementen i descriuen els procediments per donar d'alta una estadística. L'alta de les estadístiques s'executa just abans de l' inici del partit, aquesta alta reflecteix els jugadors convocats per parts dels dos equips per un partit en concret i que son candidats a jugar el partit. S'acompanya l'alta amb el procediment per modificar les estadístiques un cop s'ha finalitzat el partit, es en aquest moment quan ja es pot informar de totes les estadístiques del jugador en el partit (minuts, punts, etc). Els dos procediments llencen les excepcions oportunes si es produeix qualsevol error en la inserció o modificació de dades.

No es calculen en cap dels dos procediments la valoració i la valoració\_ponderada, amb l'ús de les columnes virtuals ja es realitza el càlcul sense tenir que especificar en el procediment.

![](_page_38_Picture_275.jpeg)

![](_page_38_Picture_276.jpeg)

![](_page_39_Picture_258.jpeg)

![](_page_39_Picture_259.jpeg)

#### <span id="page-40-0"></span>**4.4. Procediments de consulta**

Per complir amb els requisits facilitats pel client, s'han implementat els següents procediments. Tots ells menys la consulta c Contractes\_Representants, que ens retorna el número de contractes i el valor econòmic, poden retornar més d'un registre, per tant, s'han implementat dos tipus de col·leccions (Collection Types) que estan formades per tipus de registres amb el contingut de les dades que retornen les consultes.

Els tipus són TypeTaulaJugadors i TypeTaulaEquips , són implementants al fitxer:

3-Procediments \atype\_procedimientos.sql

El primer contempla totes les dades referents als jugadors i el segon les dades dels equips. Amb les consultes s'obtenen tant els identificadors de jugadors o equips buscats, com el nom i altres camps que facilitaran la presentació en una posterior capa de presentació.

Es presenta primer el codi dels tipus de dades i a continuació la descripció i el codi dels procediments de consulta:

![](_page_40_Picture_254.jpeg)

![](_page_40_Picture_255.jpeg)

![](_page_41_Picture_322.jpeg)

![](_page_41_Picture_323.jpeg)

![](_page_41_Picture_324.jpeg)

![](_page_42_Picture_296.jpeg)

# <span id="page-42-0"></span>4.5. Altres procediments d'utilitat

S'han implementat nous procediments auxiliars d'utilitat per la gestió i l'obtenció de dades. Calcula\_factorp obté el factorp de la competició, calcula\_equip ens calcula pel jugador y el partit l' equip en el que esta jugant. Tots dos procediments són utilitzats per columnes virtuals d'Oracle i eviten que estem emmagatzemant informació duplicada a mes de poder proporcionar l' informació de manera senzilla i ser útil per altres procediments. Si volem modificar aquestes formules només cal modificar aquestes funcions i la BD es comportarà de la mateixa manera , per tant serà transparent pels futurs usuaris.

![](_page_42_Picture_297.jpeg)

![](_page_42_Picture_298.jpeg)

![](_page_43_Picture_213.jpeg)

# <span id="page-43-0"></span>4.6. Implementació Mòdul estadístic

Per la implementació del mòdul estadístic s'han implementat les taules necessàries per poder donar resposta als procediments de consulta oferint les dades **en temps constant 1**, és a dir, fent una Select d'una taula (que no sigui una vista calculada o materialitzada, ni fent servir funcions d'agregats).

L'script de creació de les taules del mòdul estadístic es troben a

#### *1-CreateTable\bCreate\_Modul\_Estadistic.sql*

Les taules creades en els script del mòdul estadístic són

- 1. M\_ESTADISTIC\_GENERE\_MODALITAT. Per donar resposta a les consultes 1 i 3
- 2. M\_ESTADISTIC\_MAX\_ANOTADOR. Per donar resposta a la consulta 2
- 3. M\_ESTADISTIC\_MES\_GUANYS. Per donar resposta a la consulta 4
- 4. M ESTADISTIC SOU MIG. Per donar resposta a la consulta 5
- 5. M\_ESTADISTIC\_MILLORS\_EQUIPS. Per donar resposta a la consulta 6
- <span id="page-43-1"></span>6. M\_ESTADISTIC\_VALORACIO. Per donar resposta a la consulta 7

#### 4.6.1. Mòdul estadístic procediments consulta

S'han implementat els següents procediments de consulta que obtenen en les dades en temps constant 1, dades que s'han emmagatzemat prèviament en les taules del mòdul estadístic.

Els procediments de consulta del mòdul estadístic llencen el corresponent error en cas de no trobar-se cap dada pels paràmetres d'entrada de cada un dels procediments, en cas de que els paràmetres d'entrada tinguin valors erronis o inexistents llença la corresponent excepció, evitant la consulta a les taules.

![](_page_43_Picture_214.jpeg)

![](_page_44_Picture_301.jpeg)

![](_page_44_Picture_302.jpeg)

![](_page_44_Picture_303.jpeg)

![](_page_44_Picture_304.jpeg)

![](_page_45_Picture_344.jpeg)

![](_page_45_Picture_345.jpeg)

![](_page_45_Picture_346.jpeg)

#### 4.6.2. Mòdul estadístic disparadors

<span id="page-46-0"></span>La implementació dels triggers segueix una metodologia comú per tots ells:

- $\checkmark$  Els tipus d'operacions suportats són inserció, modificació de dades o be supressió de registres. En les modificacions només actua si les dades alteren una estadística, en cas contrari no es disparen.
- $\checkmark$  En la mesura del possible s'intenta no realitzar per cada modificació de dades una consulta sobre totes les dades emmagatzemades.
- $\checkmark$  Inicialment es consulten quins són els valors emmagatzemats en l'estadística corresponent, fent ús dels mateixos procediments de consulta (aquesta consulta és instantània i fàcil d'obtenir). Si no existeixen és pot generar l'estadística, sense més comprovacions. En cas que s'ampliïn els punts, el salaris, les valoracions, etc... sobre un jugador o contractes i aquest actualment ja sigui el millor jugador en l'estadística, només caldrà ampliar la quantitat corresponent. Només en aquells casos on inevitablement no sabem si un cop produïda la modificació aquell jugador seguirà sent el millor en l'estadística, serà quan es realitzarà la consulta.
- $\checkmark$  A les taules amb les diferents estadístiques, només s'emmagatzema el registre que volem consultar per cada un dels paràmetres, per tant el seu accés és instantani i no cal ordenar les dades. La decisió de guardar els registres que es consulten en l' estadística i no fer us d'altres tècniques be motivat amb l'esperit d' emmagatzemar la mínima informació necessària. Si necessàriament cal fer càlculs de tots els registres s'han creat els indexes oportuns per obtenir consultes amb rapidesa. Un cop implementada la base de dades i en ús, si es detecta que Oracle no fa l'ús correcte dels indexes amb les funcions de Oracle SQL hints es pot forçar el índex que utilitzarà cadascuna de les taules d'una consulta SQL.
- $\checkmark$  Els triggers actuen tenint en compte els diferents canvis que es poden produir, ja sigui per insercions errònies o modificacions posteriors de dades, que en principi haurien de ser fixes en el temps. Per exemple, contempla que els jugadors puguin canviar de modalitat, és una opció que un jugador al llarg de la seva vida pot realitzar però poc comú. També si s'ha produït una errada en la introducció de dades i el jugador inicialment estava en un gènere i s'han generant contractes i estadístiques, es realitzen els canvis amb estadístiques ja generades. Tanmateix preveu modificacions de les estadístiques, afegint o restant punts que altera tant els màxims anotadors, com els equips ofensius, defensius i las valoracions mitjanes.
- $\checkmark$  Finalment es preveu la supressió de registres, encara que no s'ha implementat cap procediment per la supressió si aquesta be donada per l'administrador de la B.D mitjançant operacions, o bé es desenvolupa pels programadors en la capa de presentació. Els disparadors controlen aquesta supressió i actualitzen les estadístiques

per tenir en tot moment les dades correctes, inclús si es suprimeixen tots els registres de les taules sobre les que estan implementades.

Es descriuen els disparadors implementats:

![](_page_47_Picture_205.jpeg)

![](_page_47_Picture_206.jpeg)

![](_page_48_Picture_241.jpeg)

![](_page_48_Picture_242.jpeg)

![](_page_48_Picture_243.jpeg)

![](_page_49_Picture_244.jpeg)

![](_page_49_Picture_245.jpeg)

![](_page_50_Picture_170.jpeg)

![](_page_50_Picture_171.jpeg)

# <span id="page-51-0"></span>4.7. Implementació Registre Log

Per poder enregistrar les crides als procediments s'ha implementat el procediment Registre Log. Aquest realitza l'insercció de les dades a la taula Log. La crida es realitza des de la resta de procediments de la següent manera:

Crida procediment: *REGISTRE\_LOG (\$\$PLSQL\_UNIT,param\_entrada, param\_entrada,ERROR);*

On *\$\$PLSQL\_UNIT* és el nom del procediment que s'està executant en el moment i que volem enregistrar al log.

Respecte als requeriments inicials proporcionats pel client s'ha afegit la data de la crida al procediment i l'usuari que realitza la crida.

![](_page_51_Picture_127.jpeg)

La implementació es pot trobar en l'script *1-CreateTable\cCreate\_Log.sql*

# <span id="page-52-0"></span>5. Capítol 5: Càrrega inicial, Fase de proves, Instal·lació

Al capítol 5 de la memòria es pot trobar la càrrega inicial de dades necessària per poder funcionar i que es va sol·licitar per part del client com a requisit. La fase de proves per a comprovar el correcte funcionament de l'aplicació, les funcionalitats implementades, els passos per instal·lar la BD i els seus procediments.

### <span id="page-52-1"></span>5.1. Càrrega inicial

El disseny de la BD ve acompanyat d'un script inicial amb la càrrega mínima de dades per a poder funcionar i poder afegir registres utilitzant els procediments ABM implementats anteriorment, fent insert de dades a partir de fitxers script SQL o bé per una futura aplicació que realitzi el manteniment de la BD.

El fitxer amb la càrrega inicial es troba a *6-InsertDades\1insertTaulesAuxiliars.sql* Queda fora d'aquest projecte l' implementació de procediments ABM pel manteniment de les taules auxiliars, s'aconsella realitzar un mòdul a part, per afegir o modificar les dades de les taules auxiliars facilitades en la carrega inicial.

S'han introduït els registres de les taules:

- 1. Moneda
- 2. Àmbit
- 3. Categoria
- 4. Equip\_Tecnic
- 5. Localitats
- 6. Tipus\_Partits
- 7. Pabellons
- 8. Diagnostics
- 9. Sub\_Estat
- 10. Paisos

#### <span id="page-52-2"></span>5.2. Joc de Proves

Per validar la correcta implantació del sistema s'han implementant diferents jocs de proves per poder comprovar l'estructura de les dades, camps obligatoris, claus foranies i les restriccions de les taules. Els scripts es faciliten en l'empaquetat final del projecte, aquests realitzen càrregues, modifiquen i eliminen dades de la BD.

Estan agrupades en diferents fitxers, cadascun amb diferents objectius, els scripts es poden trobar al directori *7-InsertDades i 8-JocdeProves* del empaquetat del projecte. En l'script ScriptProves.sql de l'arrel es pot carregar de cop tot el mòdul de proves, aquest realitza els insert de dades i crea els procediments per executar les proves.

1. Joc de Proves: Càrrega de dades.

S'ha implementat un joc de proves on s'han realitzat els insert de totes les taules principals del sistema, d'aquesta manera s'ha comprovat totes les restriccions de cadascuna de les taules, claus primàries i les claus foranies. Aquestes s'han realitzat amb comandes insert directament sobre les taules.

- *7-InsertDades\02-insertCompeticionsTemporades.sql;*
- *7-InsertDades\03-insertPersones.sql;*
- *7-InsertDades\04-insertRepresentants.sql;*
- *7-InsertDades\05-insertJugadors.sql;*
- *7-InsertDades\06-insertEquips.sql;*
- *7-InsertDades\07-insertPartits.sql;*
- *7-InsertDades\08-insertArbitres.sql;*
- *7-InsertDades\09-insertPartitsArbitres.sql;*
- *7-InsertDades\10-insertContractes.sql;*
- *7-InsertDades\11-insertBaixes.sql;*
- *7-InsertDades\12-insertEquipTecnic.sql;*
- *7-InsertDades\13-insertEstadistiques.sql;*
- 2. Joc de Proves: Procediments ABM

S'ha realitzat la comprovació per tots els procediments d'alta, baixa i modificació. S'ha generat proves per donar d'alta , donar de baixa i modificar els registres correctament. També s'han realitzat almenys per cada tipus d'error com: dades no valides, trencar claus foranies, claus primàries, check, restriccions d'unicitat, un joc de proves que provoqui com a mínim un error de tots els tipus.

 *8-JocdeProves\01-JocdeProves\_ProcedimentsABM.sql* El procediment per aquest joc és: Procediments\_ABM.

3. Joc de Proves: Procediments de consulta

S'ha realitzat la comprovació en la qual els procediments de consulta obtenen les dades indicades pel client, com els resultats dels procediments són llistes de registres, els procediments han retornat una taula com a sortida de dades, els resultats s'han mostrat per comprovar el correcte funcionament i tractament de les estructures de dades en taules i finalment es valida que els resultats obtinguts corresponen als requeriments dels procediments de consulta.

 *8-JocdeProves\02-JocDeProves\_ProcedimentsConsultes.sql* El procediment per aquest joc és: Exec\_Consultes.

4. Joc de Proves Mòdul Estadístic.

Les proves del mòdul estadístic s'han dividit en dues fases, en una primera s'han tractat els procediments i disparadors per resoldre les consultes 1,2,6 i 7, totes elles referents a la taula de jugadors i estadístiques. En una segona fase s'han tractat les proves referents als procediments i disparadors de les consultes 3,4, i 5 referents a la taula contractes.

Als jocs de proves s'han tornat a validar el correcte funcionament dels procediments ABM ja que s'han fet servir per realitzar les altes de registres i les seves modificacions.

- *8-JocdeProves\03-JocDeProves\_ModEstadistic-Estadistiques.sql*
- *8-JocdeProves\04-JocDeProves\_ModEstadistic-Contractes.sql*

El procediments per aquest joc són: Modul\_Estadistic\_Estadistiques i

Modul Estadistic Contractes respectivamente;

#### 5.2.1.1. Conclusió proves unitàries e integrades.

<span id="page-53-0"></span>Un cop realitzada les diferents càrregues de dades i executar els diferents scripts amb jocs de proves, es pot afirmar que la implementació de la BD, els seus procediments de consulta i els disparadors per mantenir el mòdul estadístic són correctes i que compleix amb els requisits sol·licitants pel client i amb les millores documentades en la fase de disseny.

# <span id="page-54-0"></span>5.3. Instal·lació BD

En l'empaquetat de l'aplicació facilitada amb aquesta memòria es troba el fitxer *llegiume.txt* on es detalla el procés necessari per la correcta instal·lació dels scripts pels administradors de la futura BD, també s'acompanya en el mateix empaquetat el joc de proves utilitzat per a validar el correcte funcionament de la implementació facilitada. Cal llegir i seguir els passos descrits en el fitxer de text per generar la BD i per poder carregar i utilitzar el joc de proves.

#### <span id="page-54-1"></span>6. Valoració econòmica. Pressupost

Per a confeccionar la valoració econòmica s'ha tingut en compte diversos factors:

- 1. L'estat econòmic del sector tecnològic actual, si abans els clients es miraven un parell de pressupostos per a realitzar un desenvolupament ara és molt normal competir per un projecte amb més de mitja dotzena de pressupostos tots ajustats i amb poc marges. El que ofereixi més qualitat, rapidesa i un preu competitiu serà el candidat a emportar-se el projecte.
- 2. El pressupost també esta ajustat per un segon motiu: s'està desenvolupant la primera fase que correspon al disseny de la BD per la plataforma de gestió de jugadors. En un futur es té previst el desenvolupament d'una segona fase. En el cas que s'estigués interessat en realitzar tots dos desenvolupaments, és una bona opció ajustar el preu per poder optar a fer aquesta segona fase i el manteniment de l'aplicació.
- 3. En la revisió dels requisits es poden proposar millores al client per que el sistema sigui molt més eficient. Aquests s'ofereixen com opció al client i ell pot decidir si incorporarles al projecte, incorporar-les en una segona fase o be declinar-les totalment. El preu d'aquestes millores es dona per separat.
- 4. En el pressupost no es contempla la llicencia de la BD Oracle.
- 5. Les hores de cadascuna de les tasques estan desglossades en el pla de treball, juntament amb els recursos necessaris. Detall del preu per a cada rol:

| Rol              | <b>Hores</b> | Preu/Hora | Preu          |
|------------------|--------------|-----------|---------------|
| Cap de projectes | 52           | 40        | 2080          |
| Analista         | 82           | 30        | 2460          |
| Administrador BD | 20           | 25        | 500           |
| Programador      | 66           | 25        | 1650          |
| <b>TOTAL</b>     | 220          |           | $6690$ euros* |

\* El preu no inclou l'IVA

#### Pressupost per entregar al client

![](_page_55_Picture_57.jpeg)

\* El preu no inclou l'IVA

#### <span id="page-56-0"></span>7. Conclusions

Un cop finalitzat el projecte la valoració que hi faig és molt positiva, com a estudiant el més important per mi és poder dir que he adquirit nous coneixements i poder-ho aplicar en un futur en el meu entorn laboral, dues coses que dient la veritat no ho puc dir de la major part d'assignatures de la carrera de les que malauradament ni he après res, ni ho podré aplicar en un futur, simplement les recordo com lletres (A,B, etc segons la nota que he tret).

Deixant de banda les crítiques crec que el TFC és un treball de síntesis de tota la carrera i que m'ha servit per posar en practica en aquesta etapa final les meves capacitats per abordar les diferents fases típiques d'un projecte i que ja he anat veient en altres assignatures com són (requeriments, anàlisis, disseny, implementació, proves i documentació). A més crec que és un bon exercici la comunicació client (consultor)- alumne per a perfilar els requeriments de l'aplicació.

Crec que és un encert el fet que en el TFC s'ha donat molta èmfasi en el Pla de Treball que ens marcarà la dedicació d'hores i metodologia que abordarem en el projecte a més ha calgut fer una valoració econòmica, això també hem dona una experiència més que fins ara pràcticament no s'ha havia explotat en cap altre assignatura. Temps i diners són unes de les principals variables que un es troba en qualsevol projecte en la vida laboral.

Crec que s'han assolit els objectius que es marquen al Pla Docent de l'assignatura, com són: posar en pràctica els coneixements adquirits en les assignatures de BD I i BD II, emprar el llenguatge PL/SQL i SQL Dinàmic a més de ampliar coneixements utilitzant noves eines. Fins ara no he tingut l'ocasió de poder treballar amb la versió 11 d'Oracle, en la feina, la BD actualment es Oracle 10 i abans hem tingut la versió 9. Al poder fer ús de la versió 11 he descobert noves funcions molt útils com són les columnes virtuals i els compoun triggers inexistents en versions anteriors i que ens ofereixen noves funcionalitats que faciliten certes tasques en el futur.

En quan al resultat del projecte crec que puc afirmar que l' anàlisi i disseny realitzat a portat a realitzar una bona implementació de la base de dades, els seus procediments de consulta i els disparadors per mantenir el mòdul estadístic. Tots compleixen amb els requisits sol·licitants pel client i amb les millores proposades en la fase de disseny. En conjunt , crec que és una implementació que esta preparada per un posterior desenvolupament en la capa de presentació. Tots els procediments estan comentats internament el que facilitarà les posteriors modificacions si cal, per part dels programadors i a més estan documentats per poder utilitzar sense que els programadors hagin de mirar el codi per esbrinar que fa cadascun d'ells. El control de les excepcions en els procediments també aporta una facilitat més als programadors pel seu posterior ús.

En definitiva crec que en conjunt s'ha obtingut un producte de qualitat que satisfà els requisits del client, que aporta millores i que esta preparat pel seu ús en la cap de presentació.

# <span id="page-57-0"></span>8. Glossari

**TFC - Projecte final de carrera**: Es un projecte exigit com a condició per obtenir finalment una titulació en certes carreres acadèmiques i que sol ser un treball de síntesi de la carrera.

**SGBD**: Un Sistema de Gestió de Bases de Dades és un conjunt de programes informàtics dissenyats per facilitar la gestió d'un conjunt de dades en una base de dades.

**SQL (structured query language):** (*Structured Query Language* o *Llenguatge d'interrogació estructurat*) és un llenguatge estàndard de comunicació amb base de dades relacionals. La principal característica d'aquest llenguatge és la seva simplicitat, ja que amb pocs coneixements es poden fer consultes bàsiques sobre una base de dades, encara que no per això deixa de ser un llenguatge complet, tant relacionalment com computacionalment.

**Clau Primària**: En el disseny de base de dades relacional, s'anomena a una clau primària a un camp o una combinació de camps que identifiquen de forma única a cada fila d'un taula. No pot haver dos files en una taula que tinguin la mateixa clau primària.

**Clau foranes**: Al context de les base de dades relacionals, una clau foranea o Foreign Key es una limitació referencial entre dues taules. Les claus foranes identifiquen una columna o grup de columnes en una taula (taula filla) que es refereix a una columna o grup de columnes en un altre taula (taula mestra).

**Disparador o Trigger:** És un procediment que s'executa quan es compleix una condició establerta en realitzar una operació d'inserció (INSERT), actualització (UPDATE) o supressió (DELETE)**.**

**Script**: Un script és un guió o conjunt d'instruccions que permeten l'automatització de tasques creant petites utilitats. Són executats per un intèrpret d'ordres i normalment són fitxers de text. En el cas que ens ocupa son scripts en llenguatge PL/SQL

**Check Constraint**: limiten el rang de valors que poden emmagatzemar una columna. Aquests poden ser creats a nivell de columna o nivell de taula. No poden referenciar a columnes d'altres taules. El resultat torna true o false. Si el valor no passa el control es rebutjat un missatge que es retornat a l'aplicació.

**Columnes virtuals**: És una nova característica d'Oracle Database 11g inclosa en la versió 11g versió 2. Consisteix en camps que obtenen els seus valors a partir d'expressions que fan referència a altres columnes, tals com expressions que poden incloure trucades a funcions.

**Compound triggers**: Un disparador compost és un desencadenant en una taula que li permet especificar accions per a cada un dels quatre punts de temps (Abans de les declaracions, Abans de cada fila que la declaració afecta, després de cada fila que la declaració afecta, després de la declaració )

**Restricció d'unicitat**: No poden existir en una relació dos files que tinguin el mateix valor en la mateixa columna

**ABM**: Anomenat també Altes, Baixes i Modificacions, sigles per denominar les operacions bàsiques del emmagatzemament persistent.

**Schema o Esquema**: Son un conjunt d'objectes que pertanyen a un usuari.

**Seqüència o Sequence**: Permet generar valors enters seqüencials únics i assignar-los a camps, s'utilitzen generalment per les claus primàries garantint que els seus valors no es repeteixin.

**Orientat a Objectes** (OO): L'orientació a objectes és un [paradigma de programació](http://ca.wikipedia.org/wiki/Paradigma_de_programaci%C3%B3) en què tot es basa en [objectes.](http://ca.wikipedia.org/wiki/Objecte_(programaci%C3%B3)) Un objecte és un [tipus abstracte de dades](http://ca.wikipedia.org/wiki/Tipus_abstracte_de_dades) que encapsula (amaga) tant les dades necessàries com les funcions per accedir-hi.

**Backup**: En informàtica una còpia de seguretat fa referència a la còpia d'informació que es realitza per tal de ser restaurada en cas de pèrdua de dades o en cas de ser requerida en posterioritat.

**Diagrama E/R entitat – interrelació** : (a vegades denominat per les sigles en Angles, *E-R* "Entity relationship") és una eina pel modelament de dades que permet representar les entitats rellevants de un sistema d'informació així com les seves interrelacions i propietats.

**UML** o **Llenguatge Unificat de Modelat:** (*Unified Modeling Language*, Llenguatge de Modelat Unificat) és un llenguatge de [modelat](http://ca.wikipedia.org/w/index.php?title=Modelat&action=edit&redlink=1) de sistemes de [software.](http://ca.wikipedia.org/wiki/Software) És un llenguatge gràfic per visualitzar, especificar, construir i documentar un sistema, l'UML ofereix un estàndard per descriure un sistema (model), incloent aspectes conceptuals tals com els processos de negoci i funcions del sistema, i aspectes concrets com expressions de llenguatges de programació, esquemes de bases de dades i components reutilitzables.

#### <span id="page-59-0"></span>9. Bibliografia

- **Diversos autors** (2013) Documentació Oracle 11: *http://www.oracle.com/pls/db111/homepage*
- **Benet Campderrich Editorial** (2004) Enginyeria del programari. Barcelona: Universitat Oberta de Catalunya
- **Sistac Planas J.; Camps Paré R.; Costa Vallés P.; Costal Costa D.; Marco Simó J.M.; Rodríguez González M.E.; Segret i Sala R.; Urpí Tubella T.** *(2005) Bases de dades I* Barcelona: Universitat Oberta de Catalunya
- **Rafael Camps Paré, María José Casany Guerrero,Toni Urpí Tubella,M. Elena Rodríguez González, Ramón Segret i Sala, Dolors Costal Costa, Pablo Costa Vallés, David Fíguls i Massot** *(2005) Bases de dades II*.(2005) Barcelona: Universitat Oberta de Catalunya
- **Diversos autors** (Data de consulta Març-Juny 2013**) http://es.wikipedia.org**: Wikipedia en Español.
- **Roser Beneito Montagut** Presentación de documentos y elaboración de presentacions. Barcelona: Universitat Oberta de Catalunya